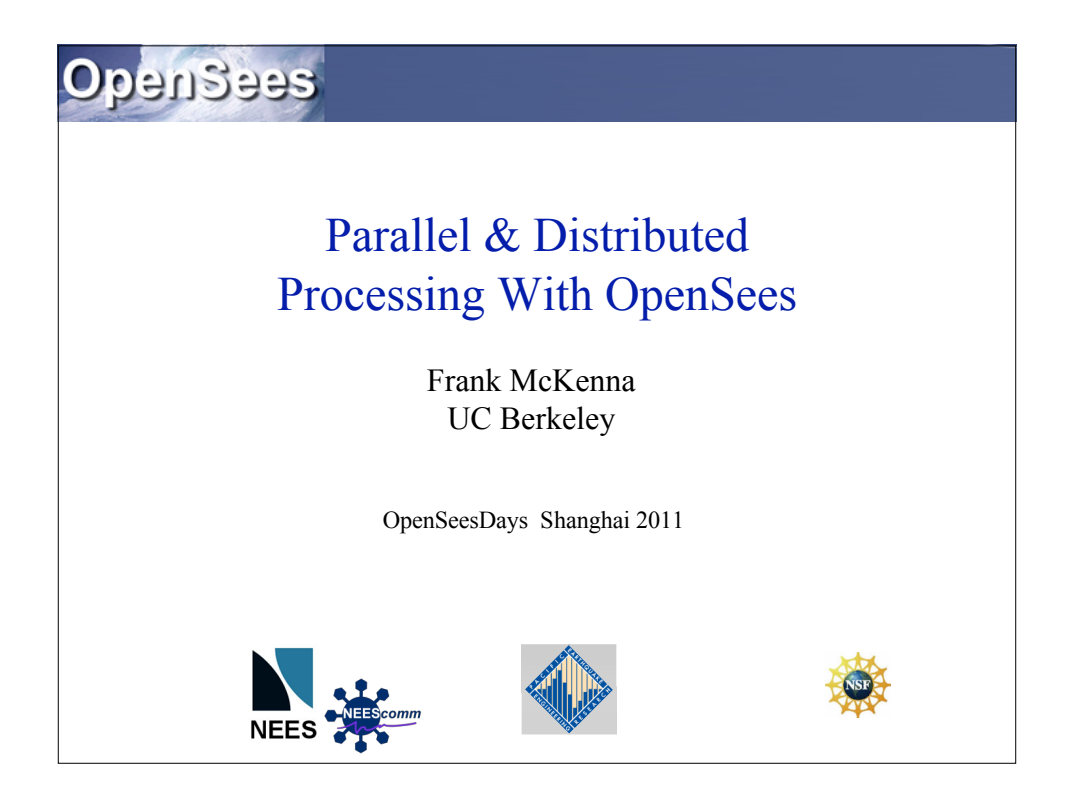

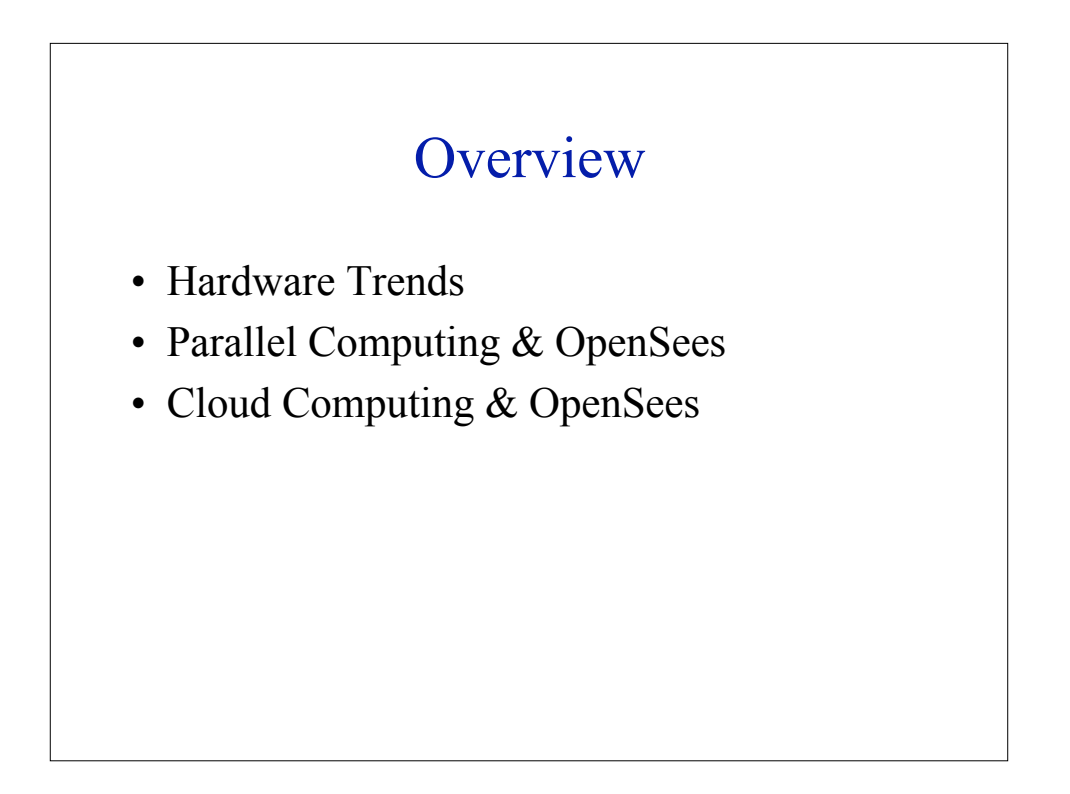

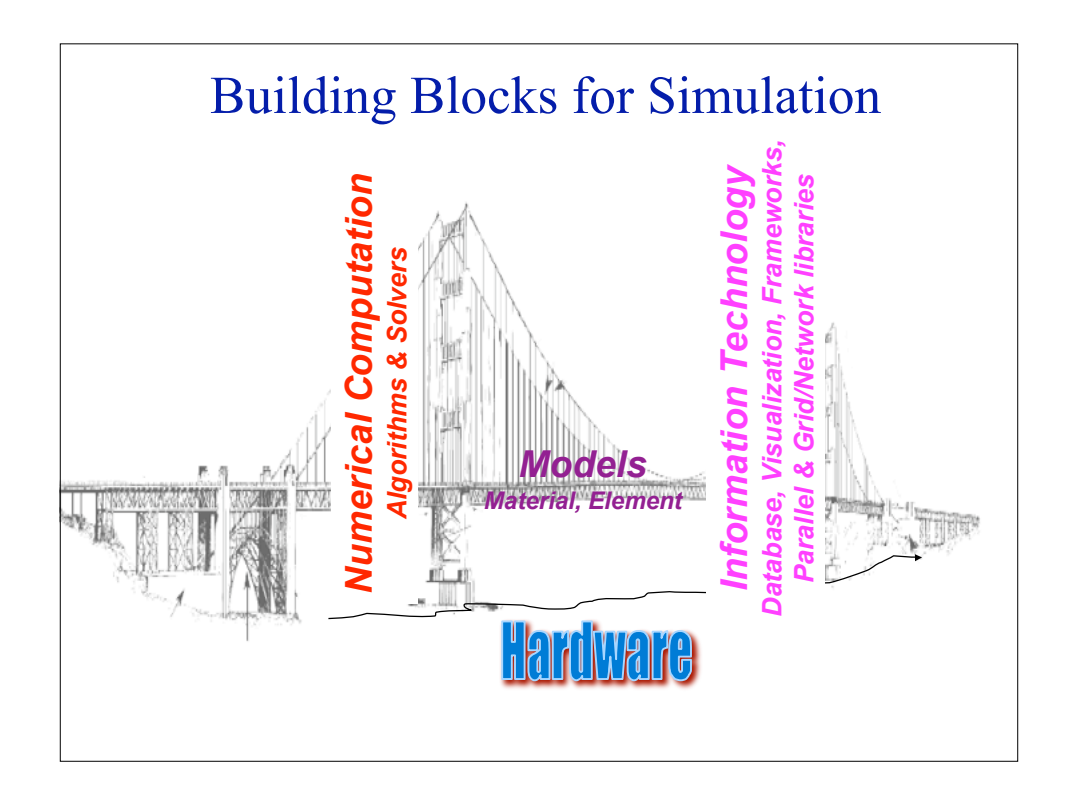

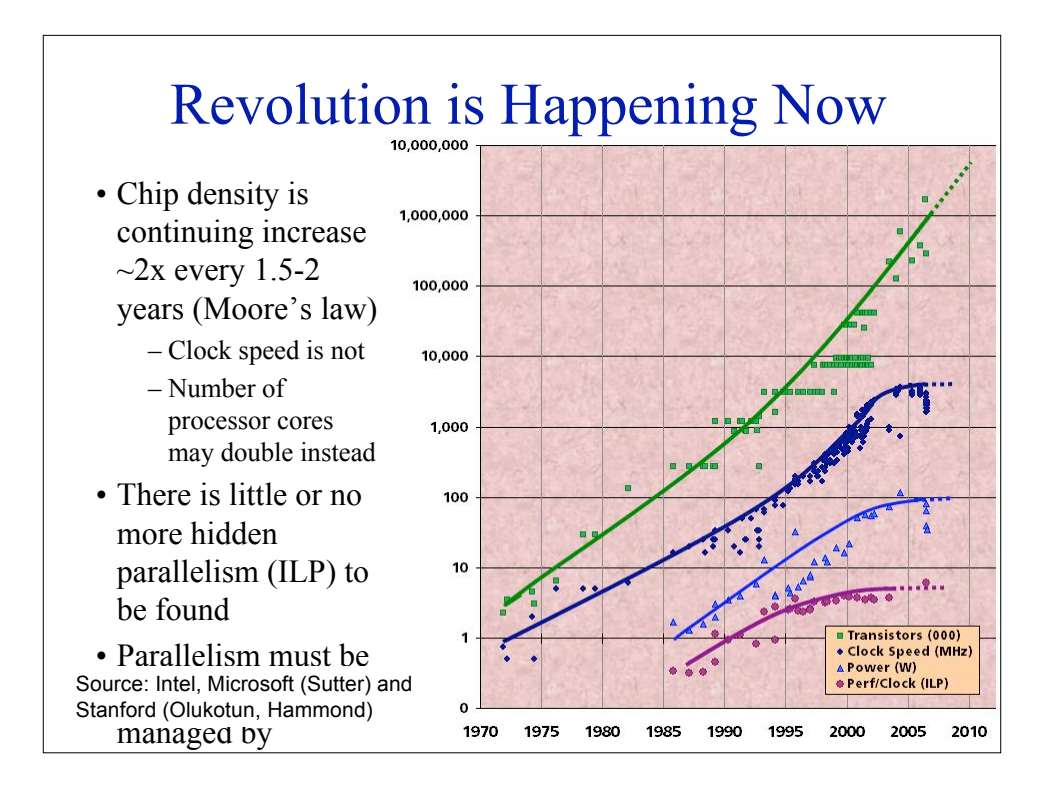

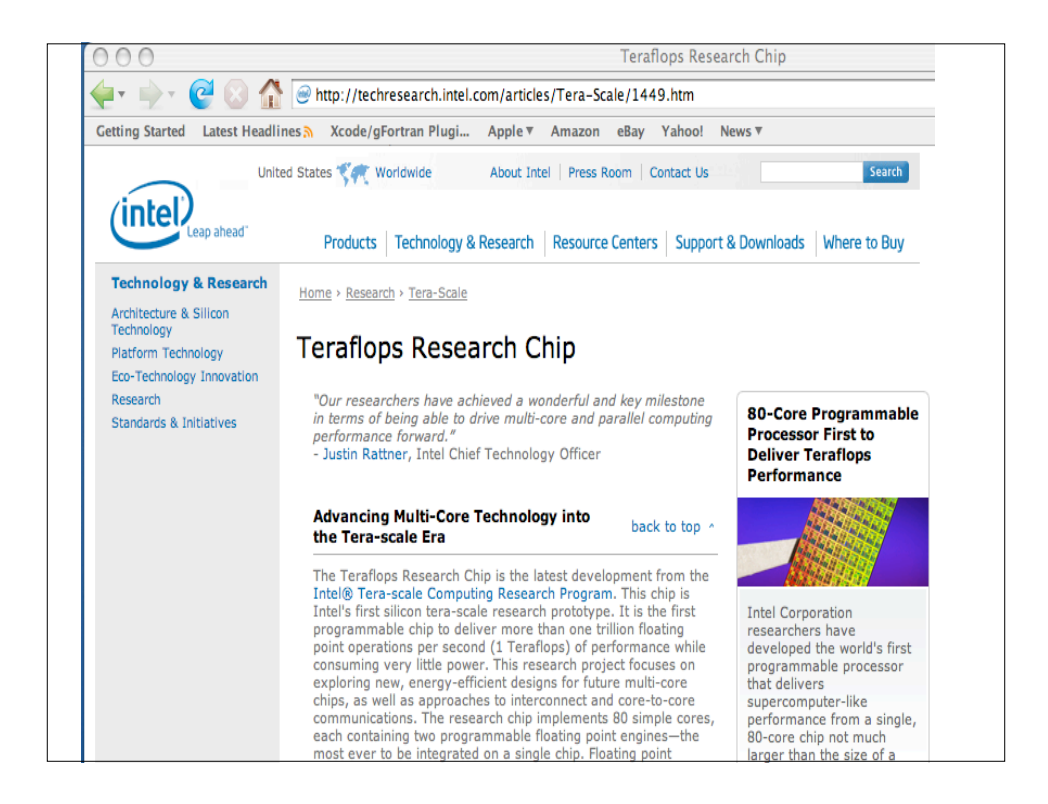

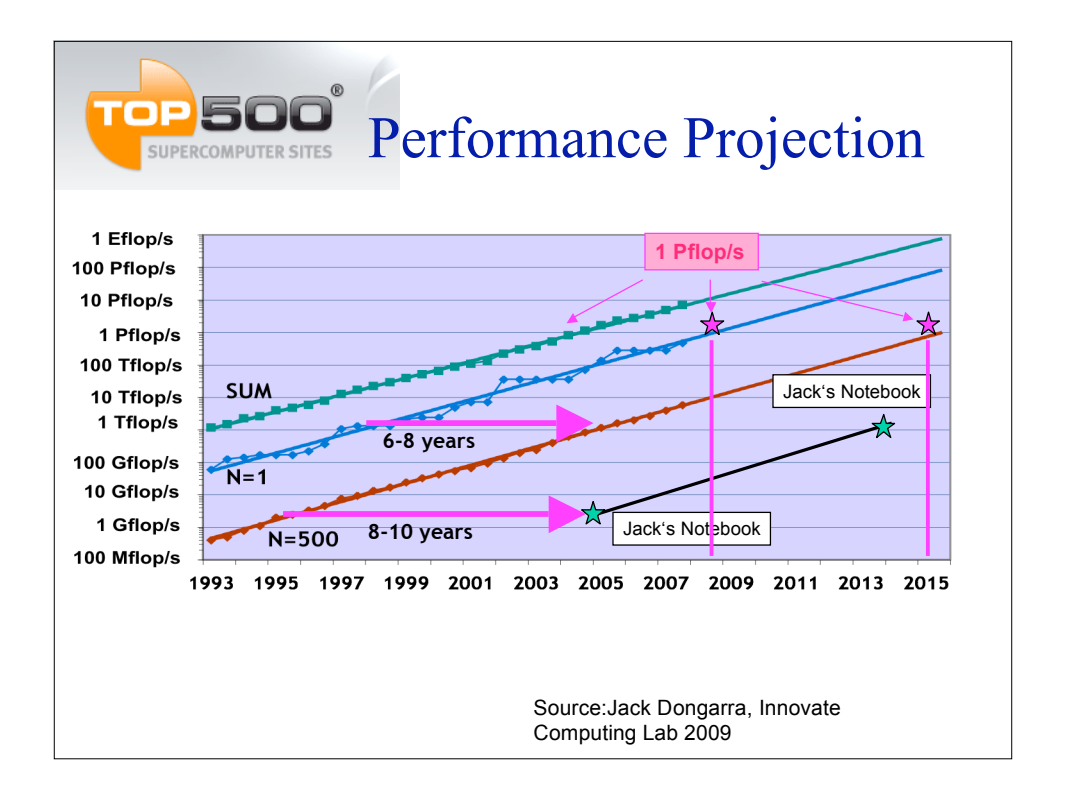

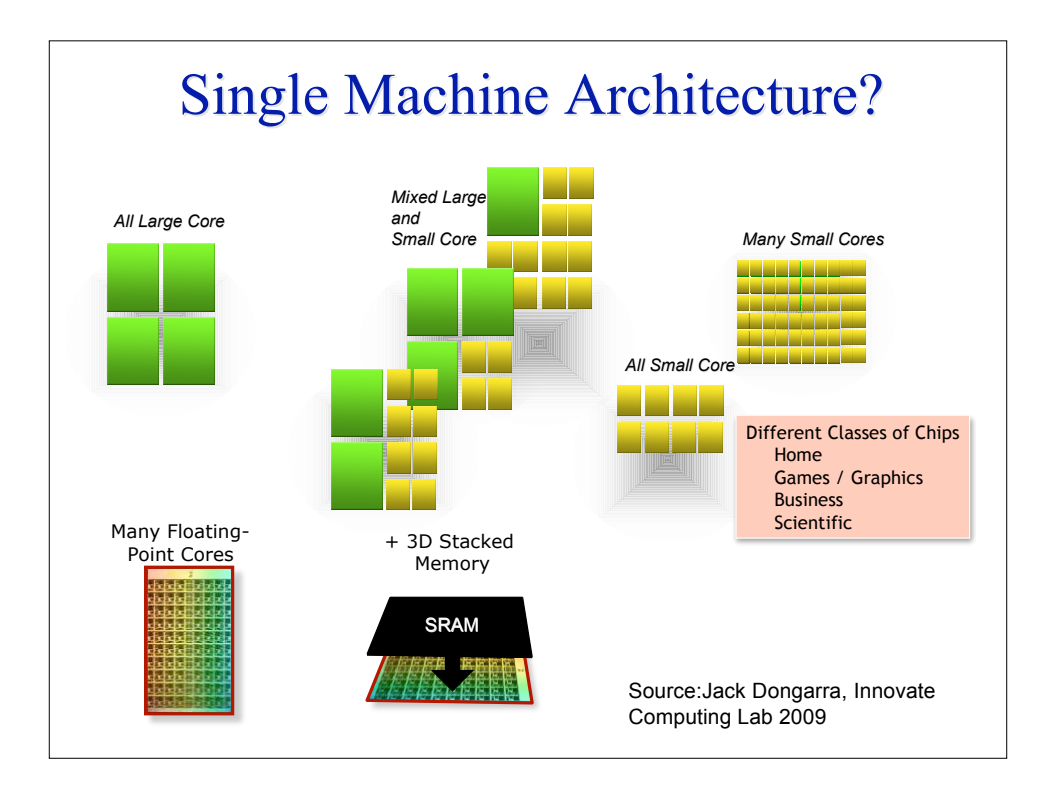

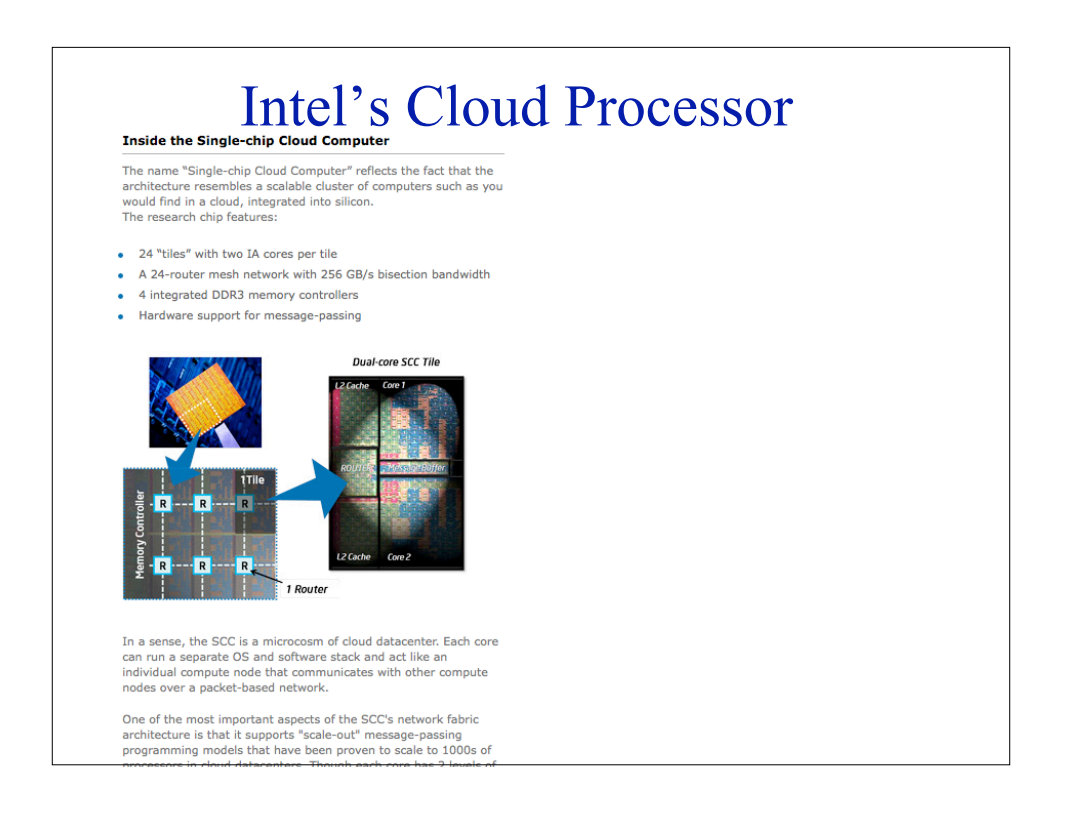

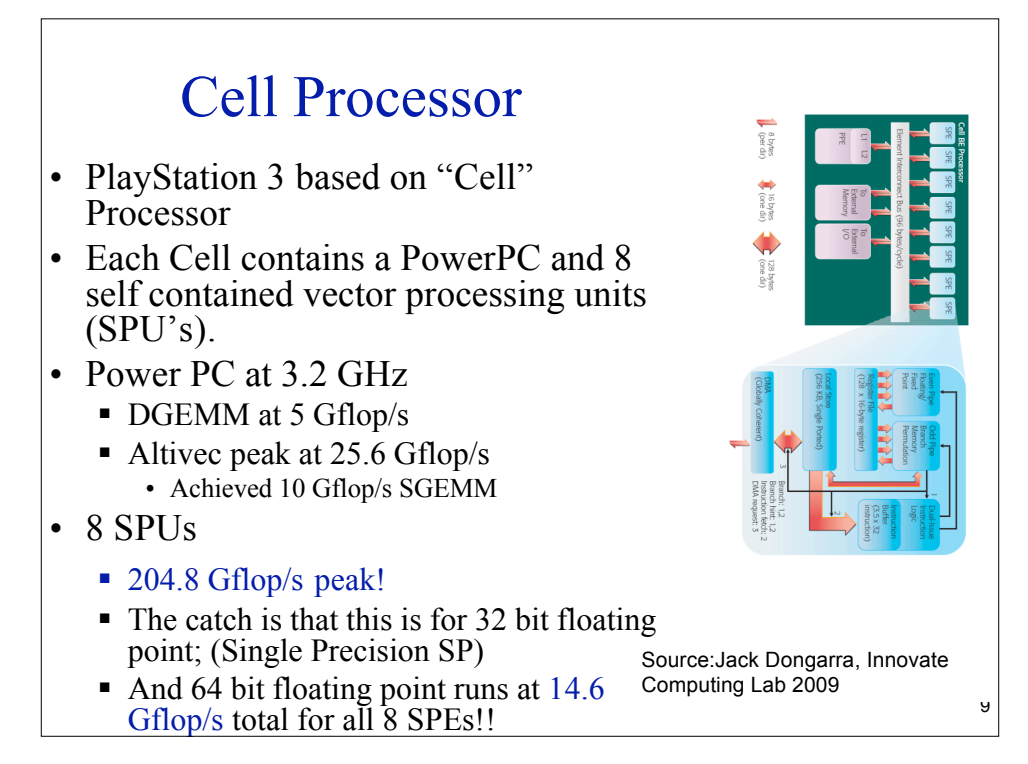

## Bell's Law

#### **Bell's Law of Computer Class formation**

was discovered about 1972. It states that technology advances in semiconductors, storage, user interface and networking advance every decade enable a new, usually lower priced computing platform to form. Once formed, each class is maintained as a quite independent industry structure. This explains mainframes, minicomputers, workstations and Personal computers, the web, emerging web services, palm and mobile devices, and ubiquitous interconnected networks. We can expect home and body area networks to follow this path.

Gordon Bell, http://research.microsoft.com/~GBell/Pubs.htm

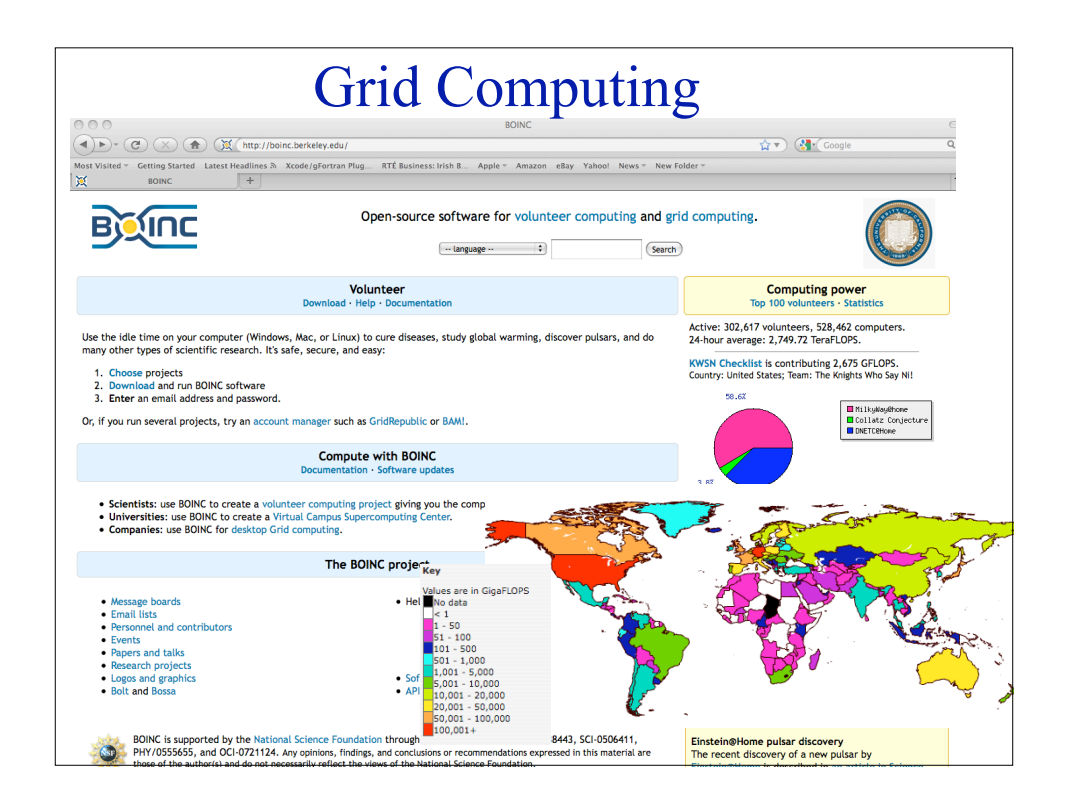

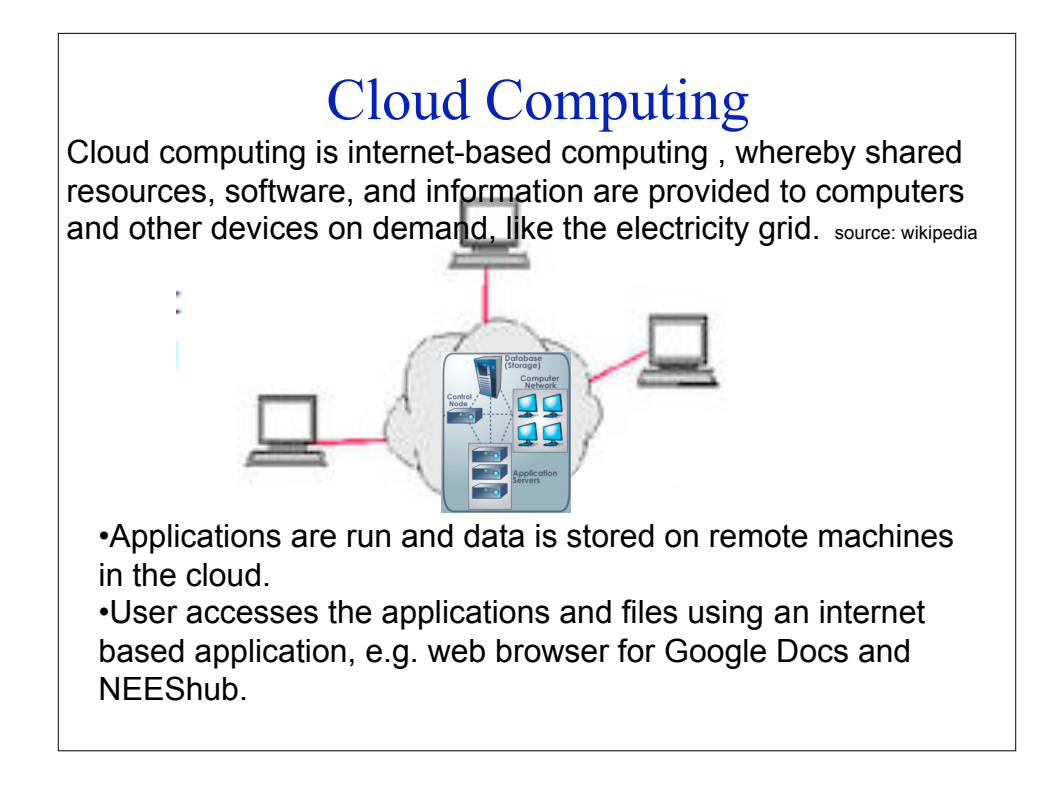

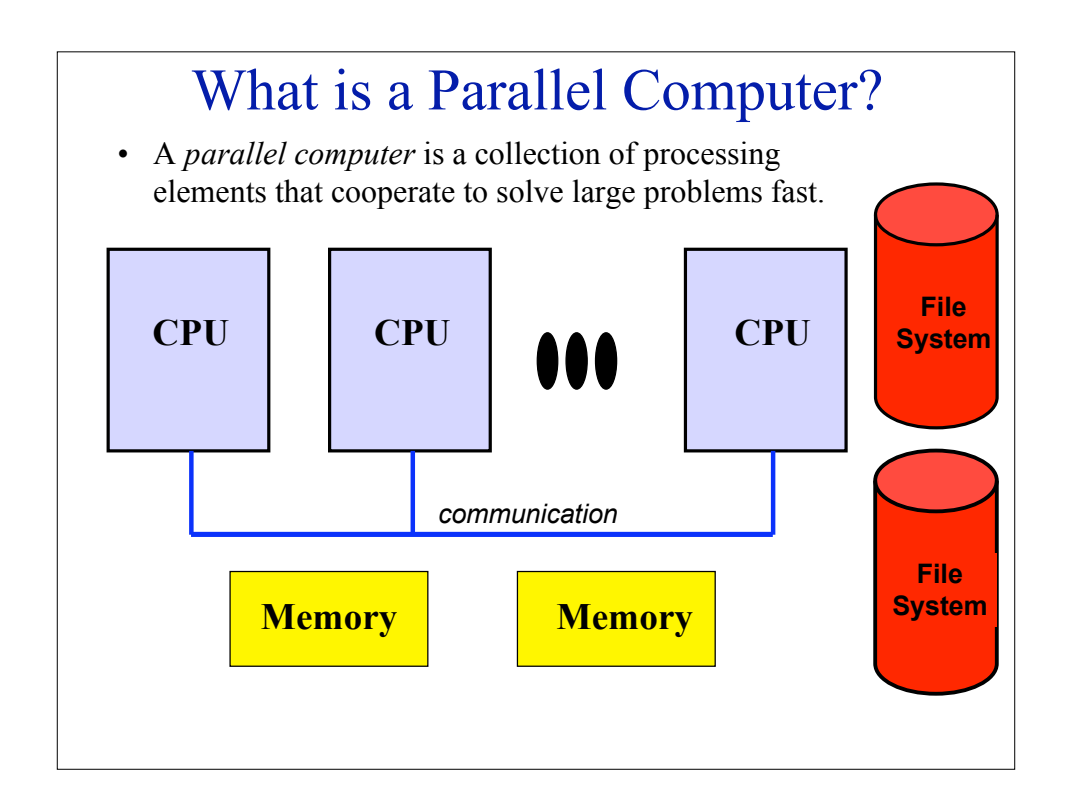

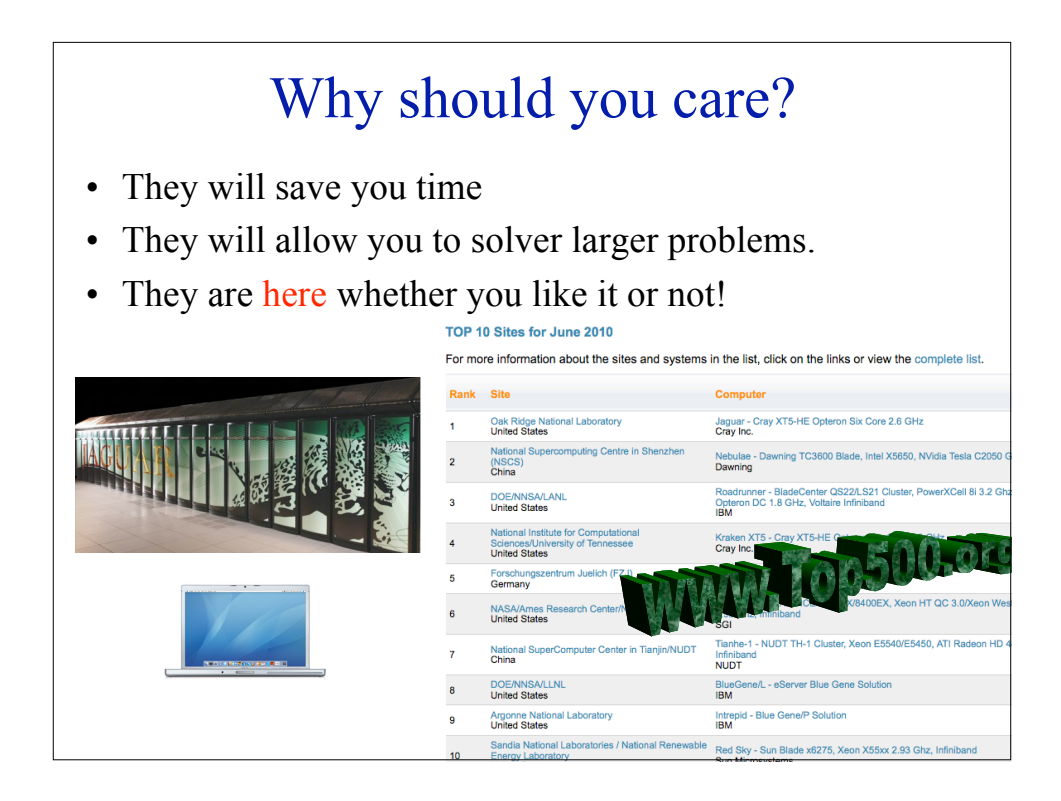

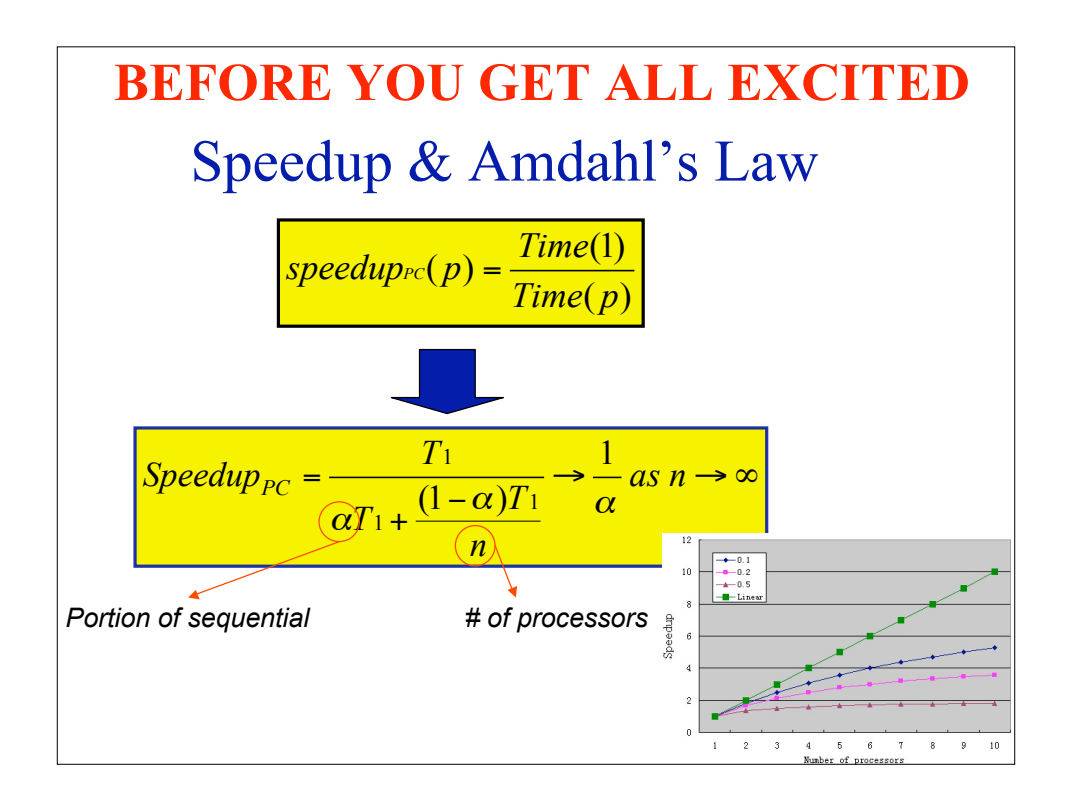

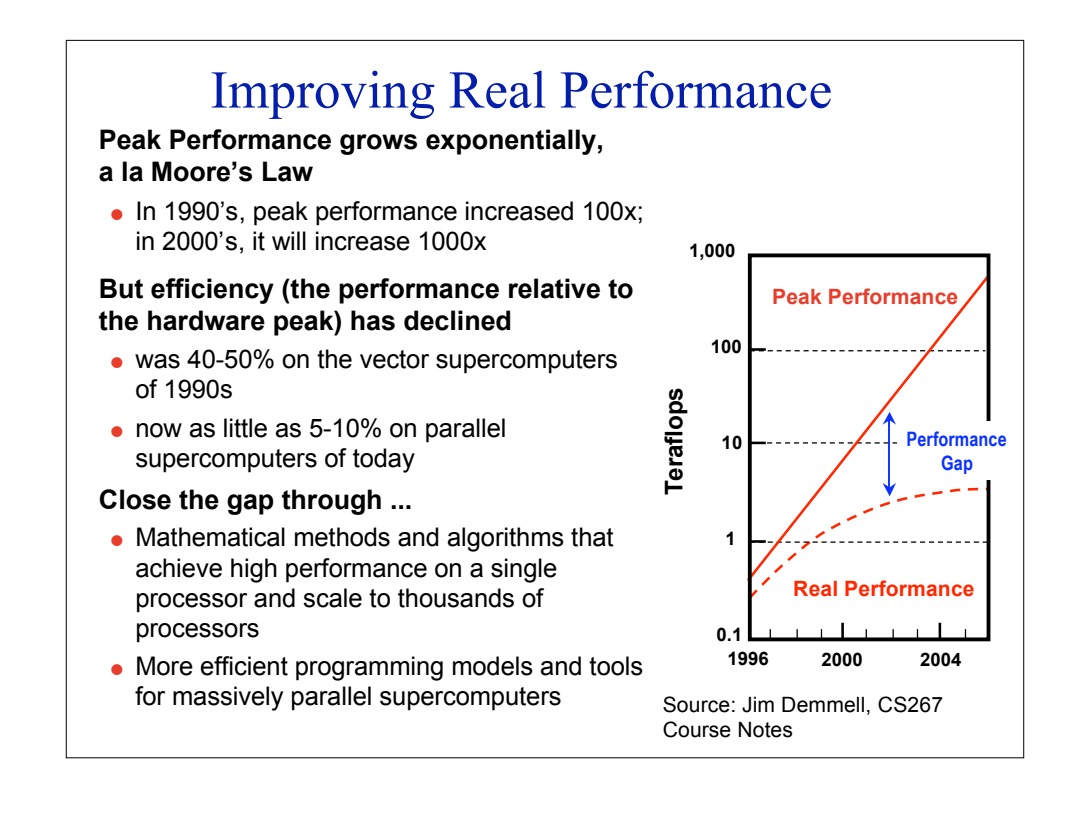

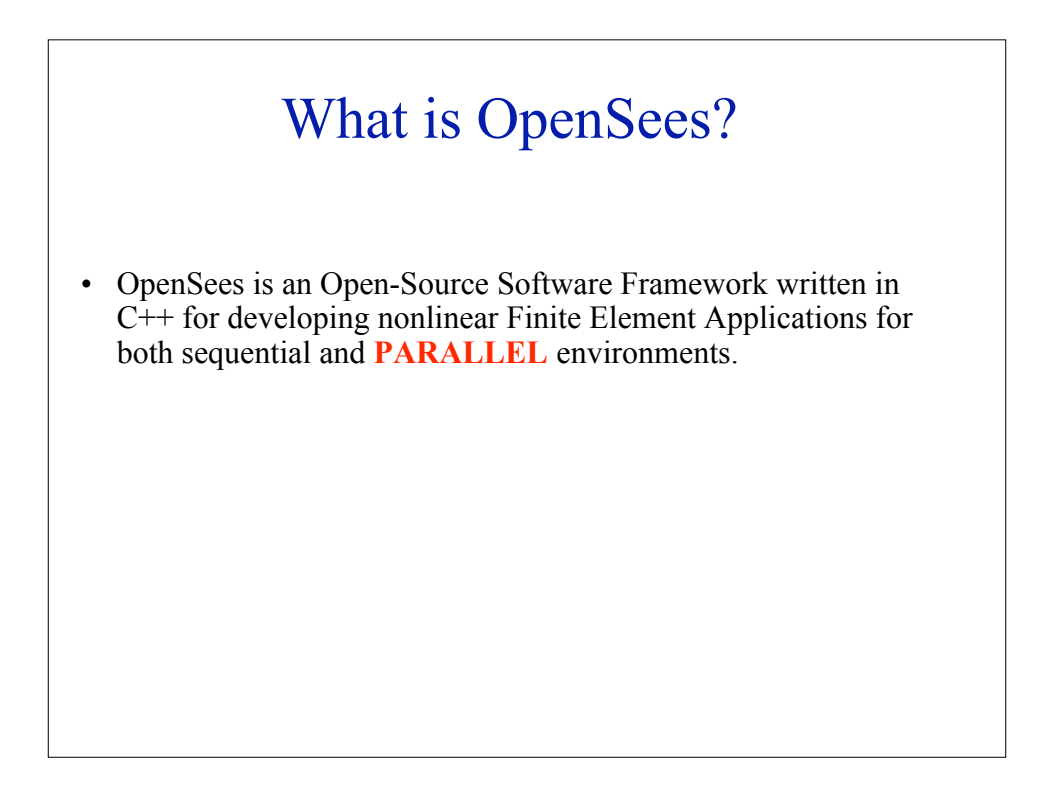

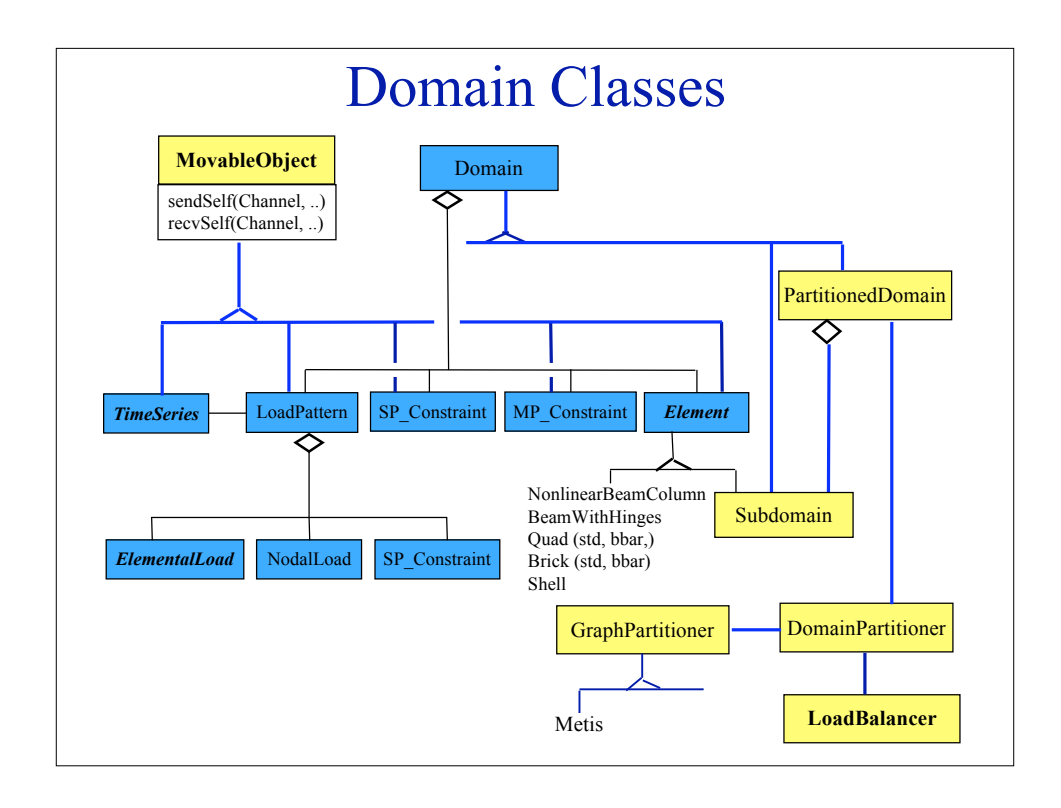

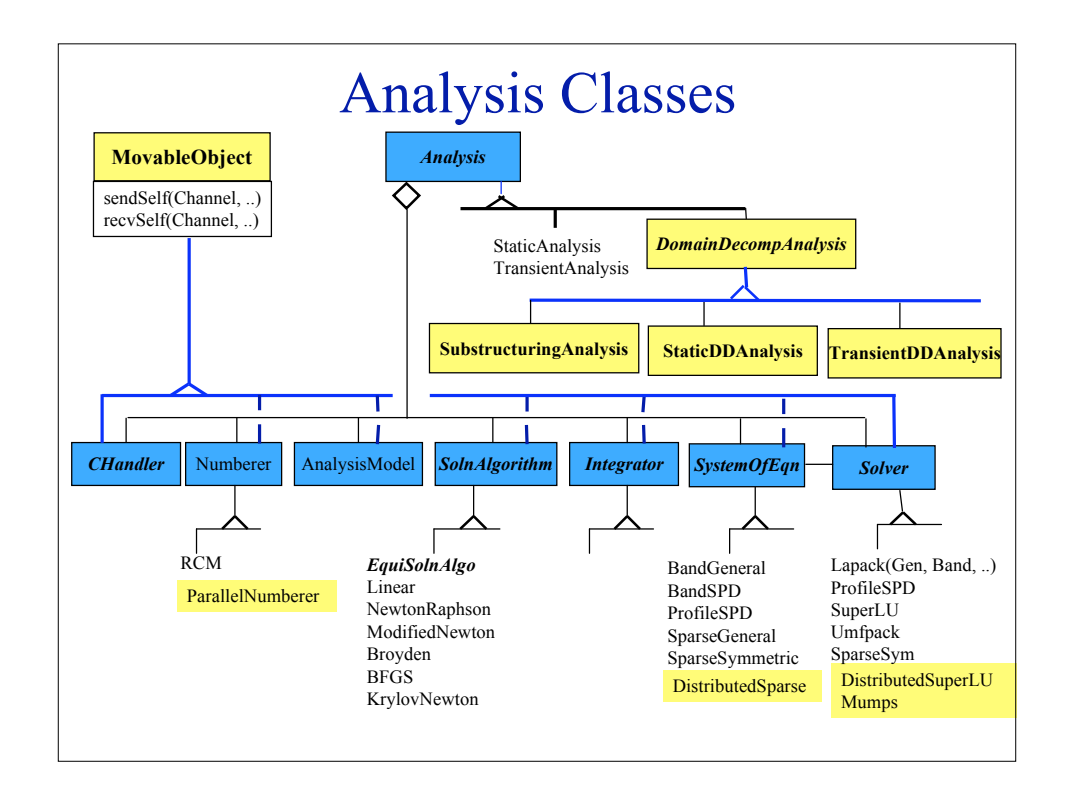

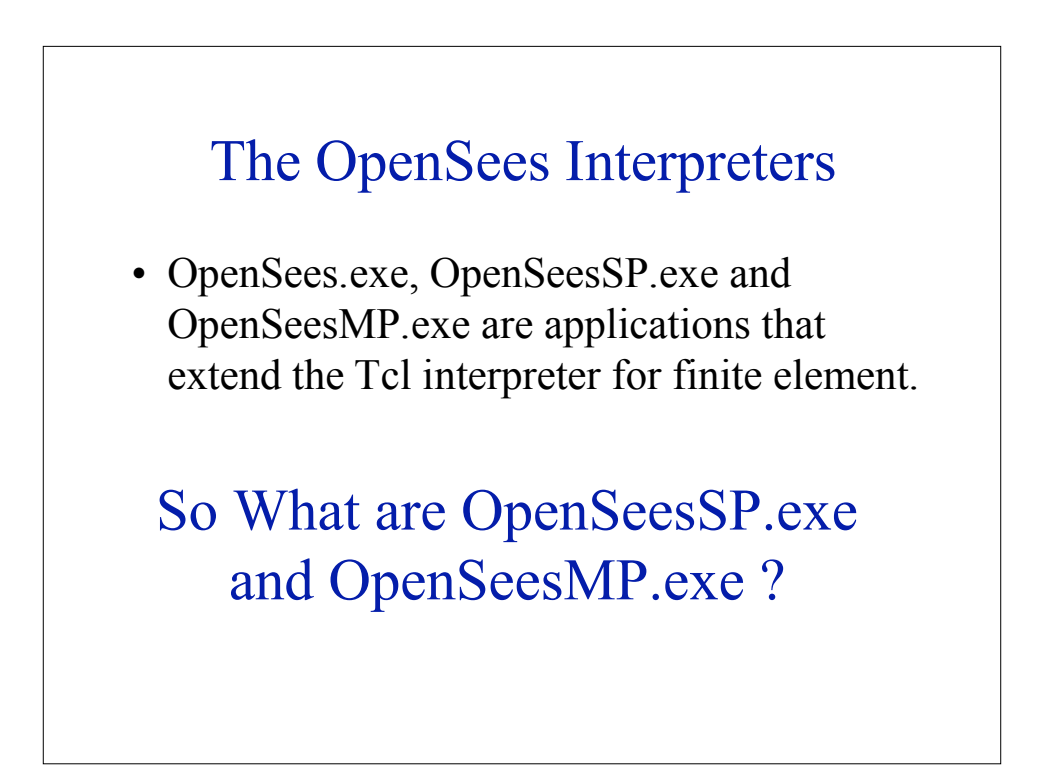

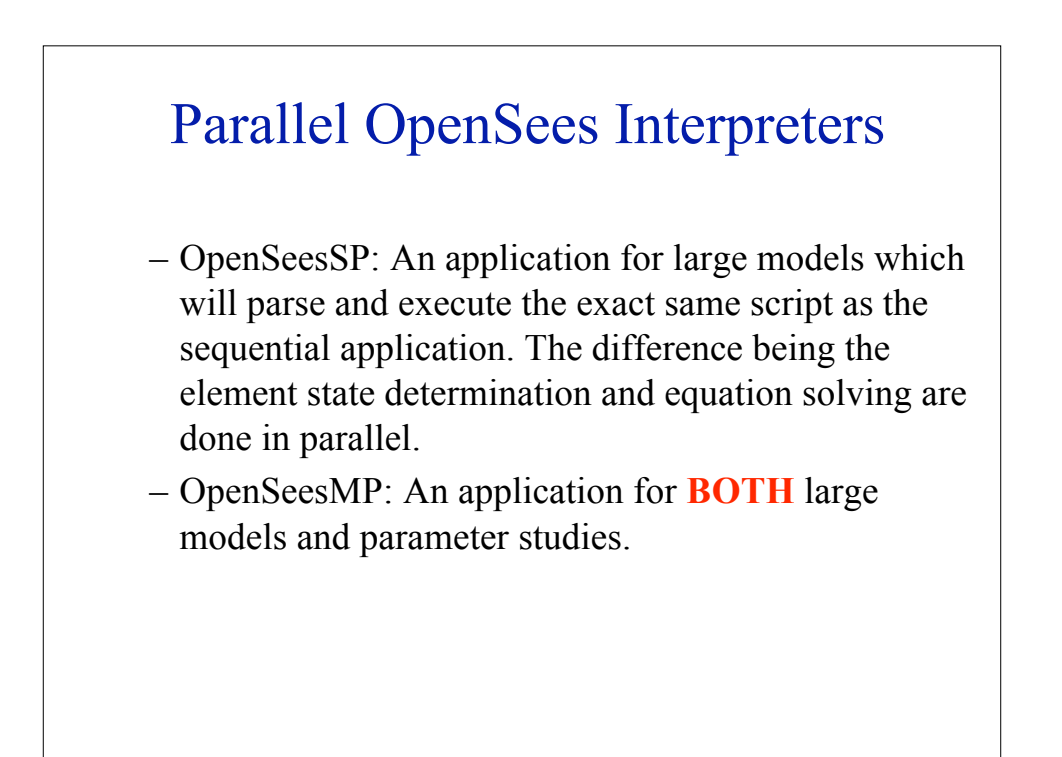

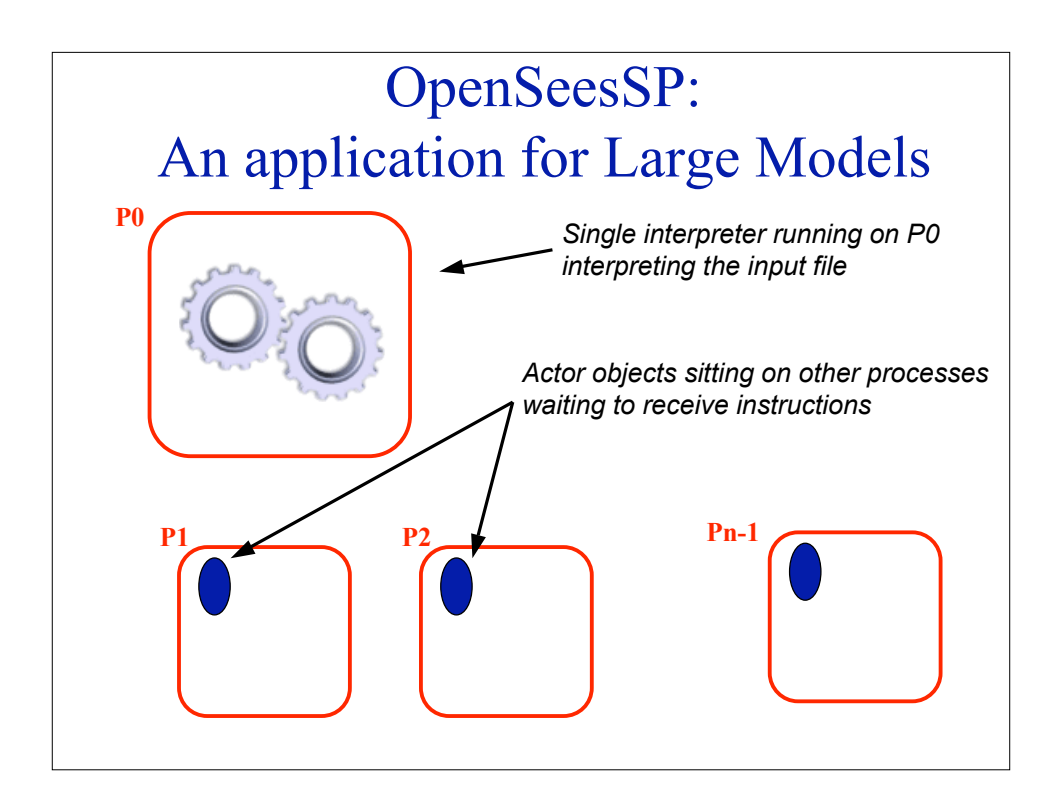

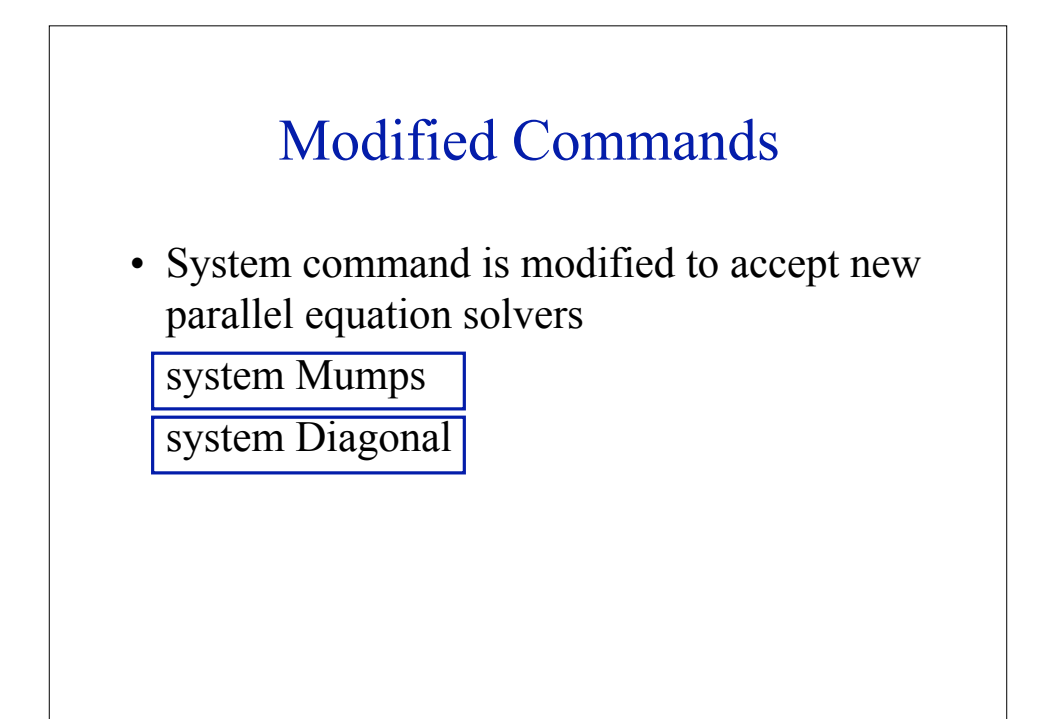

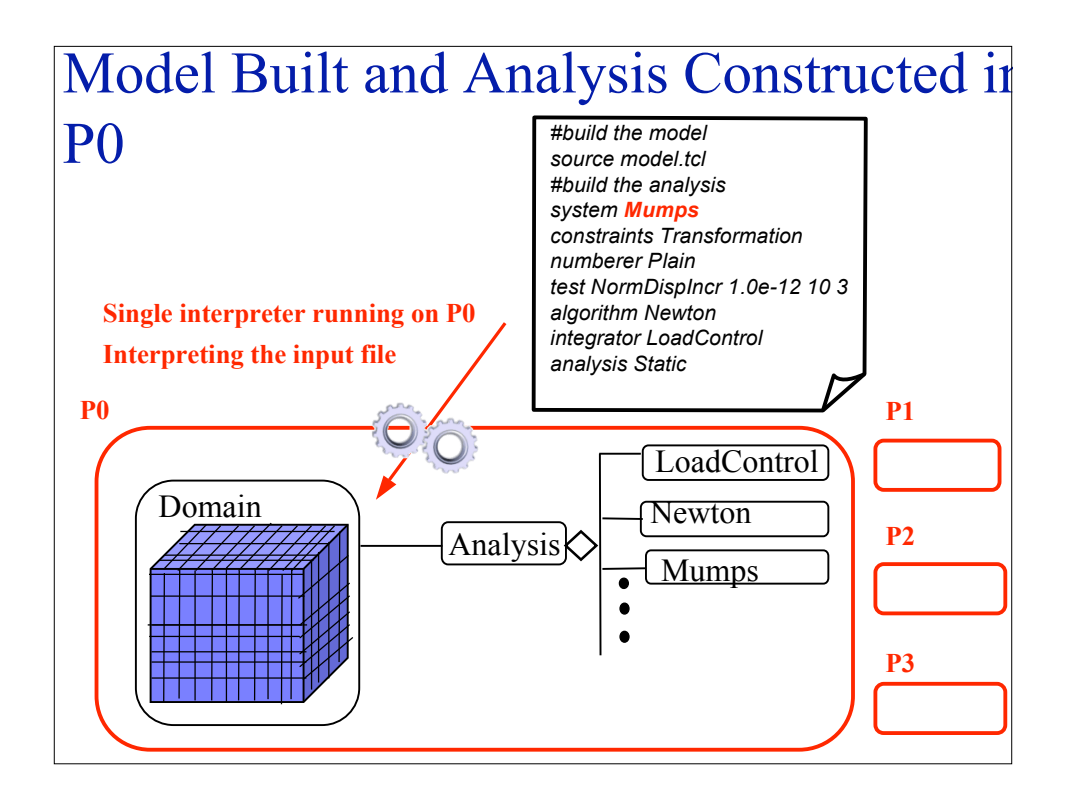

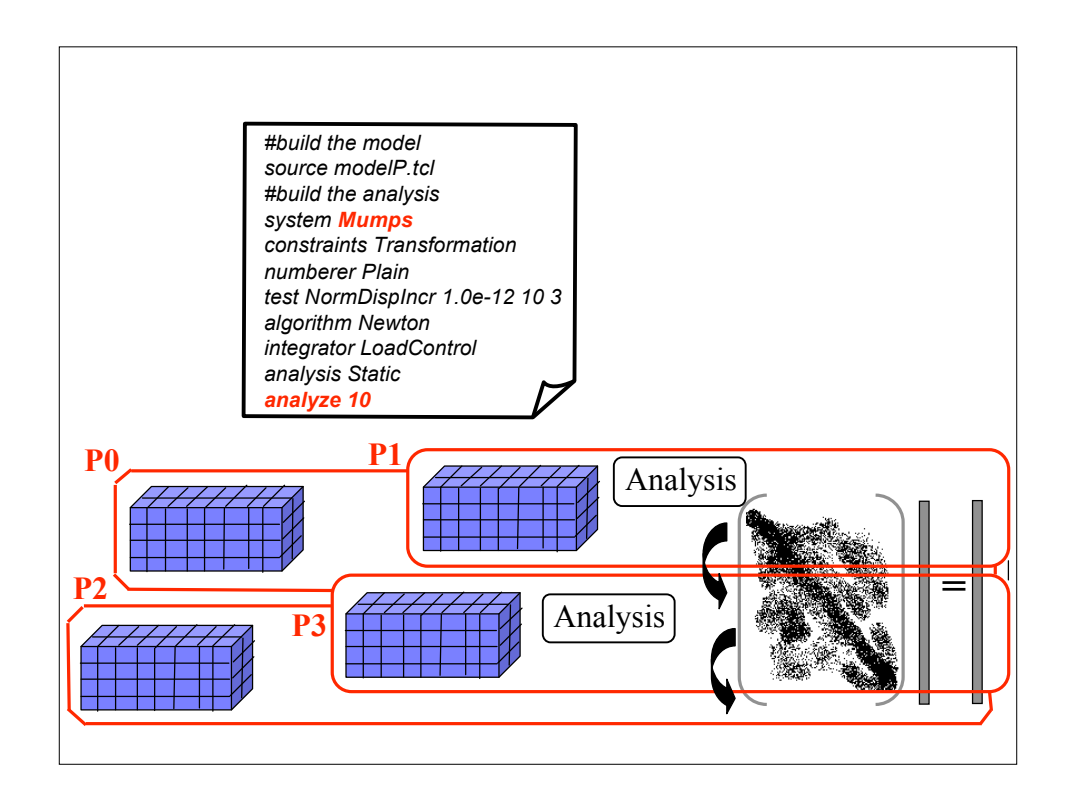

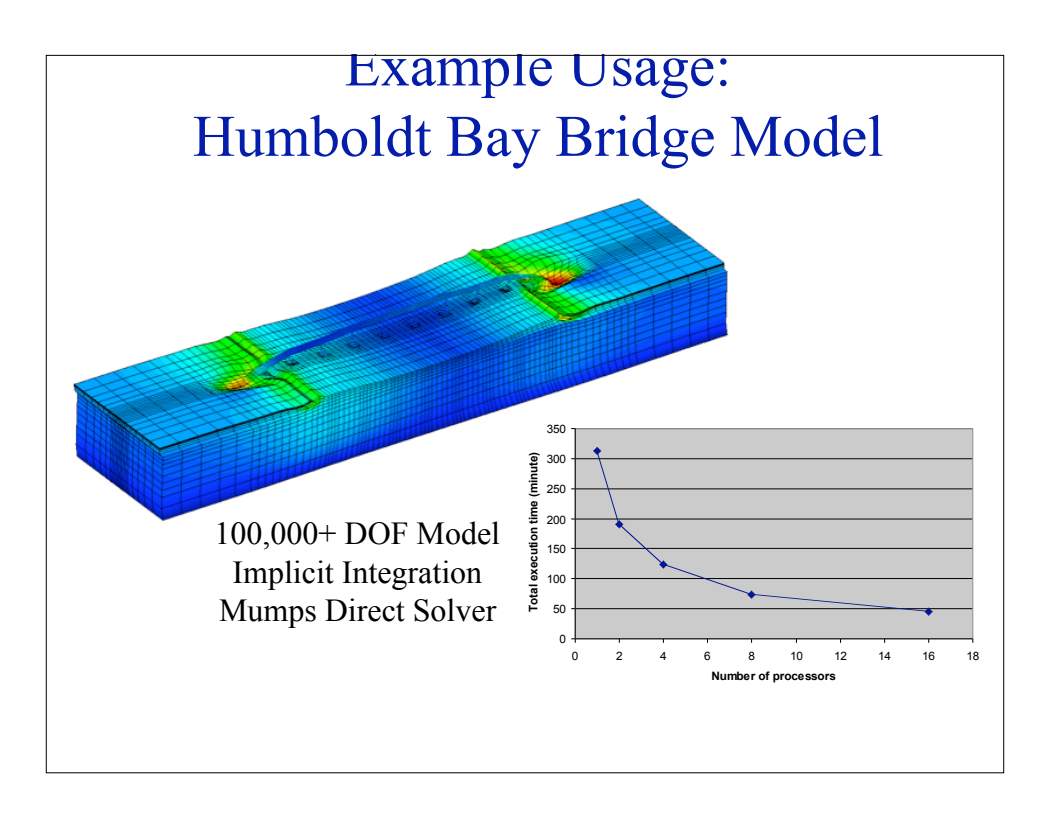

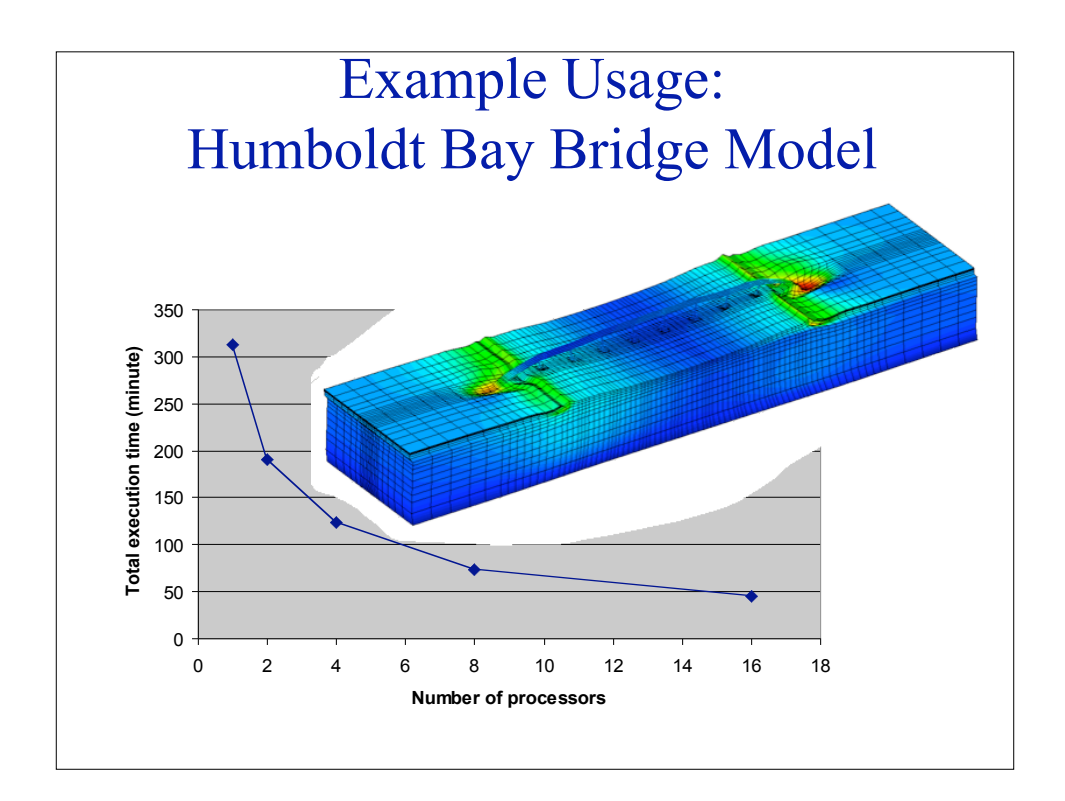

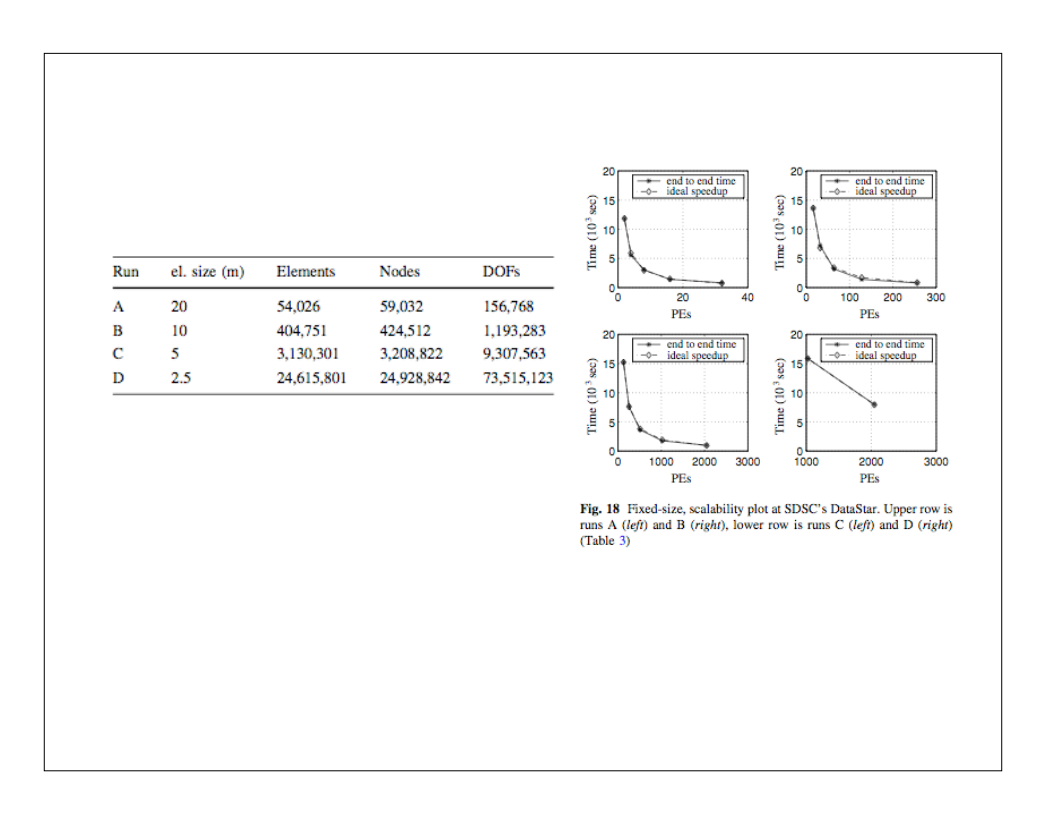

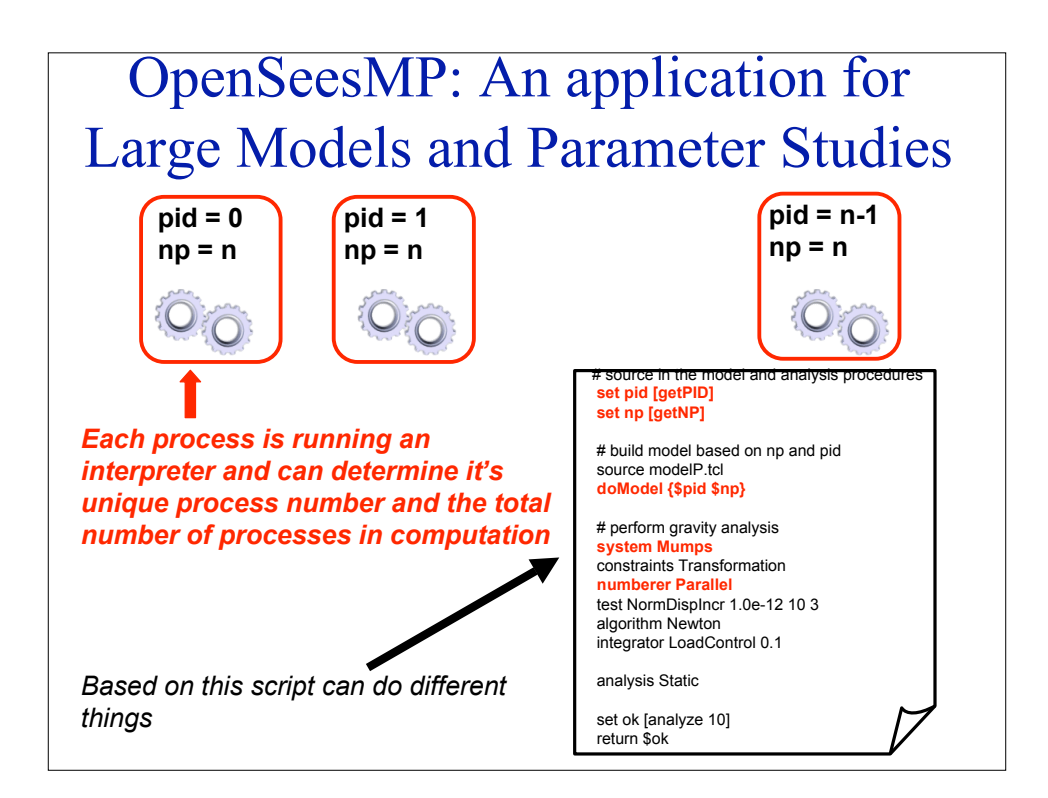

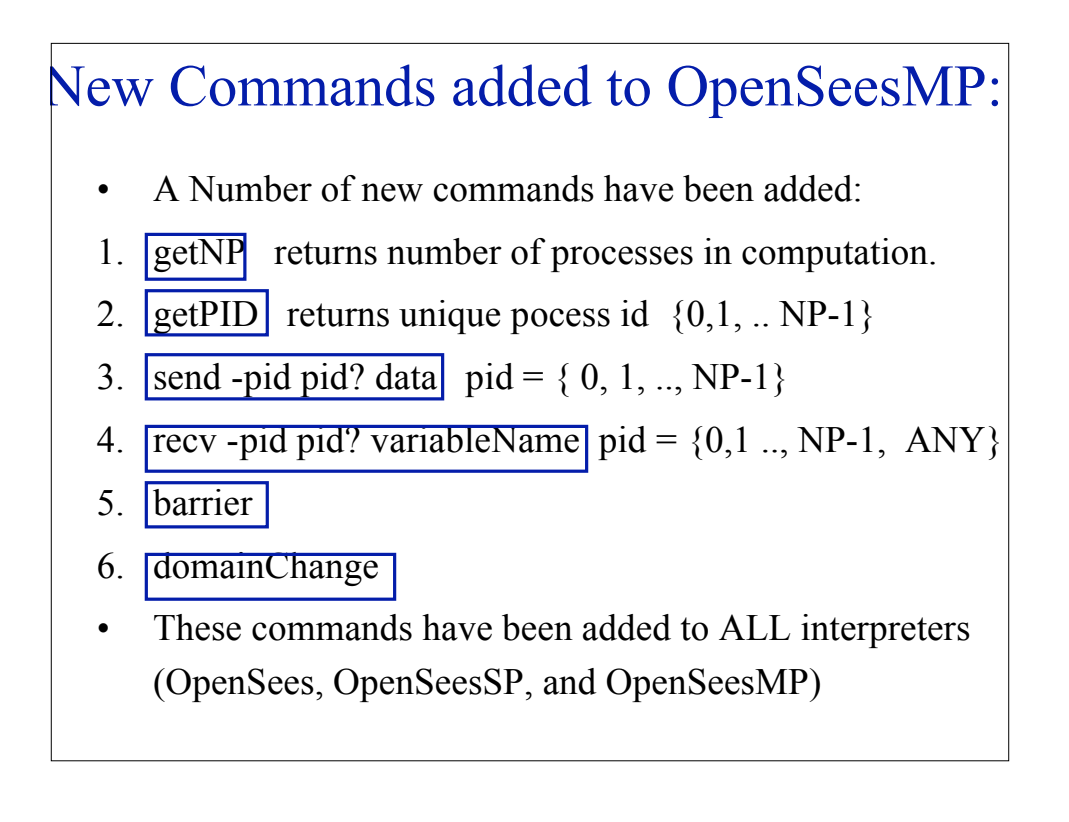

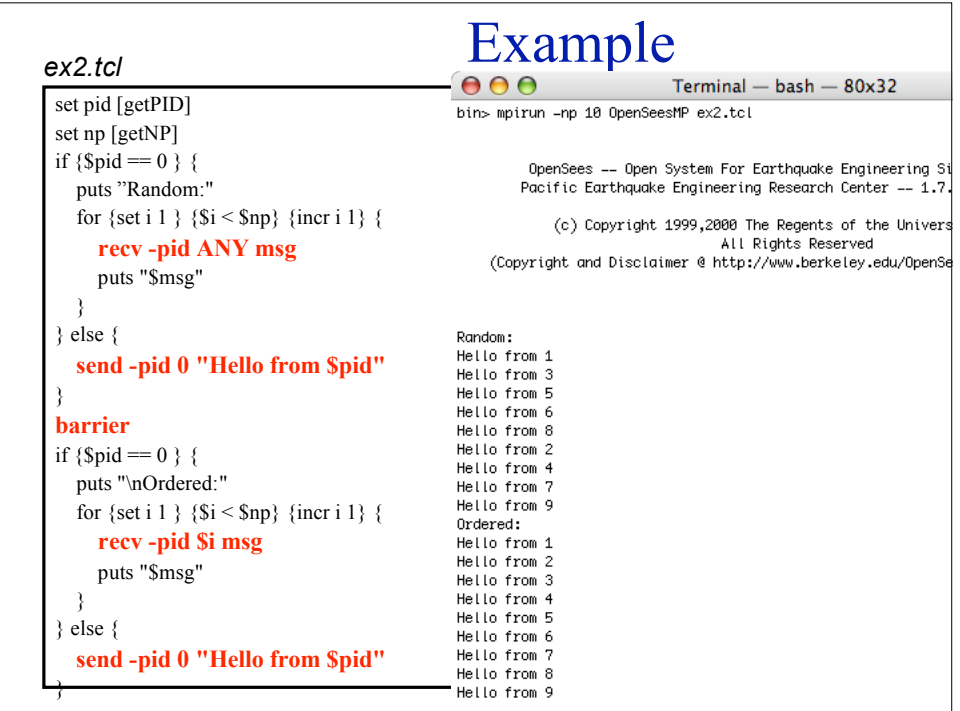

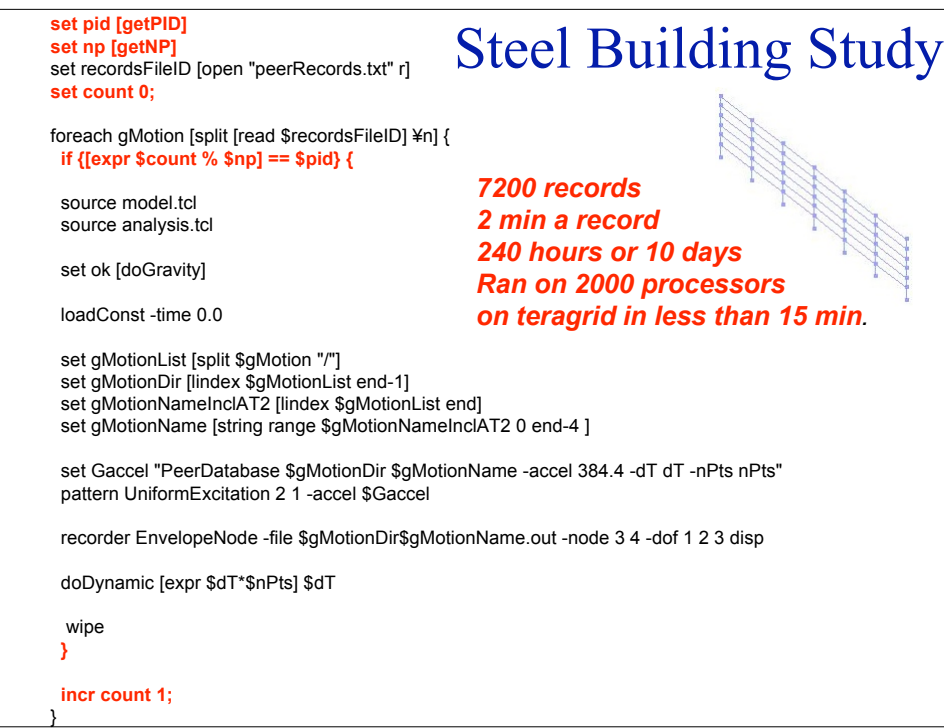

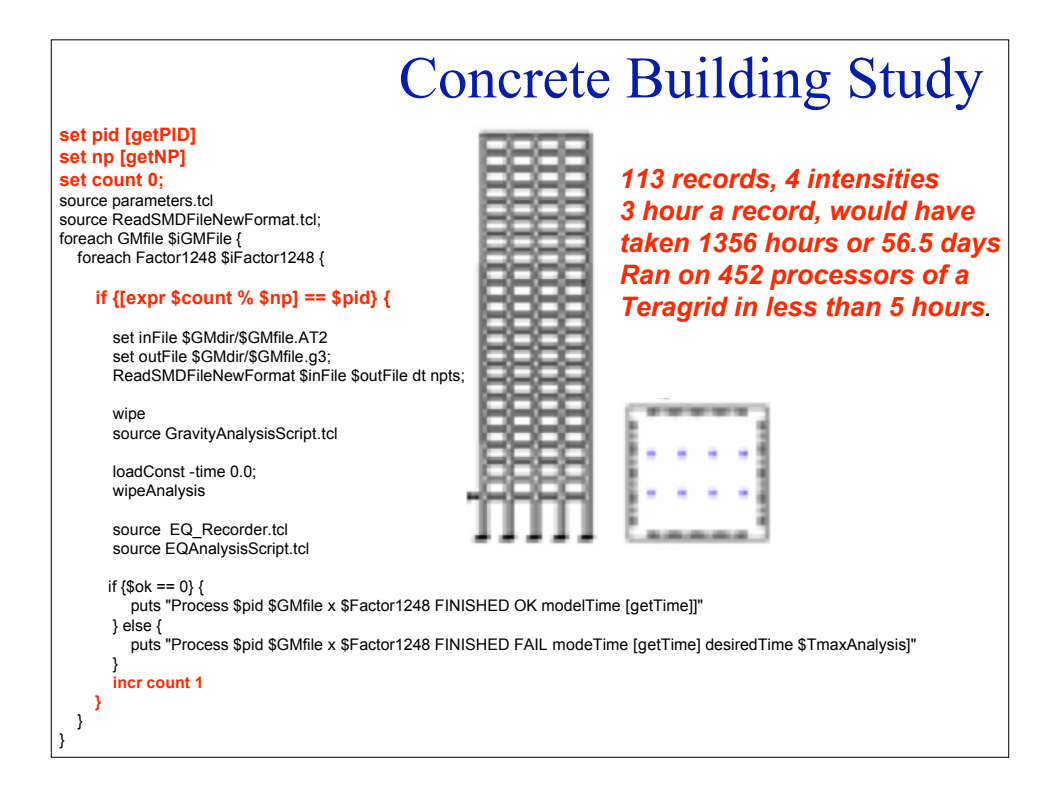

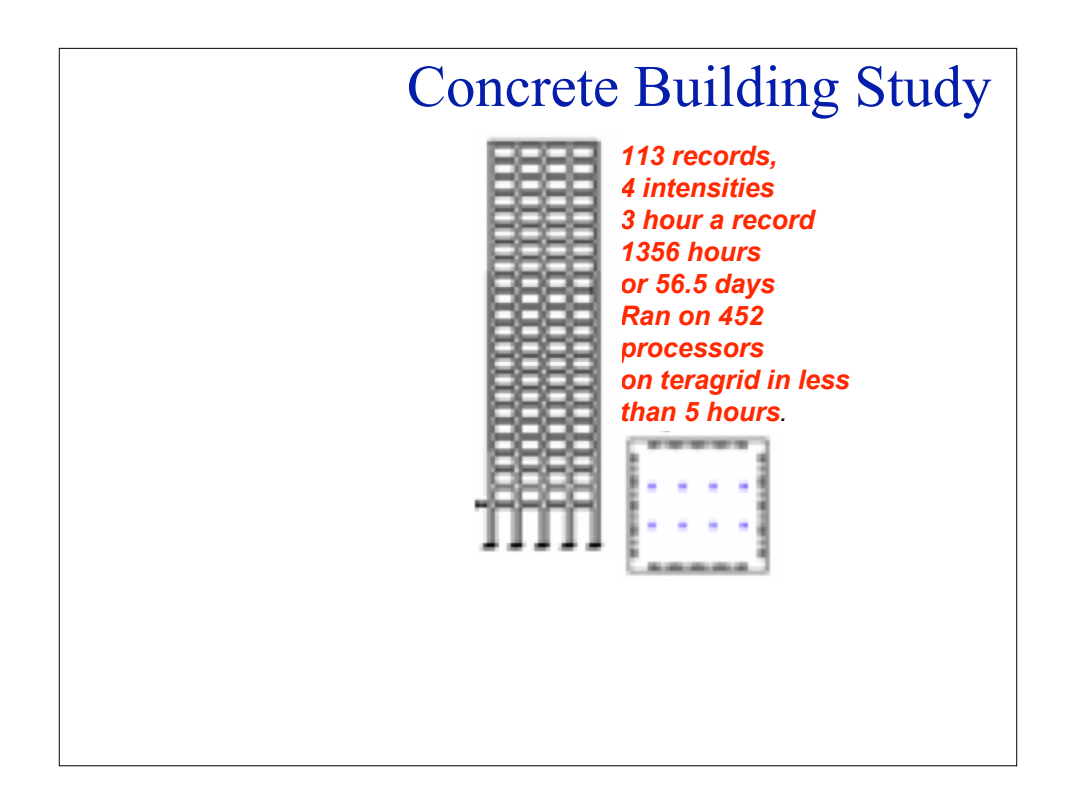

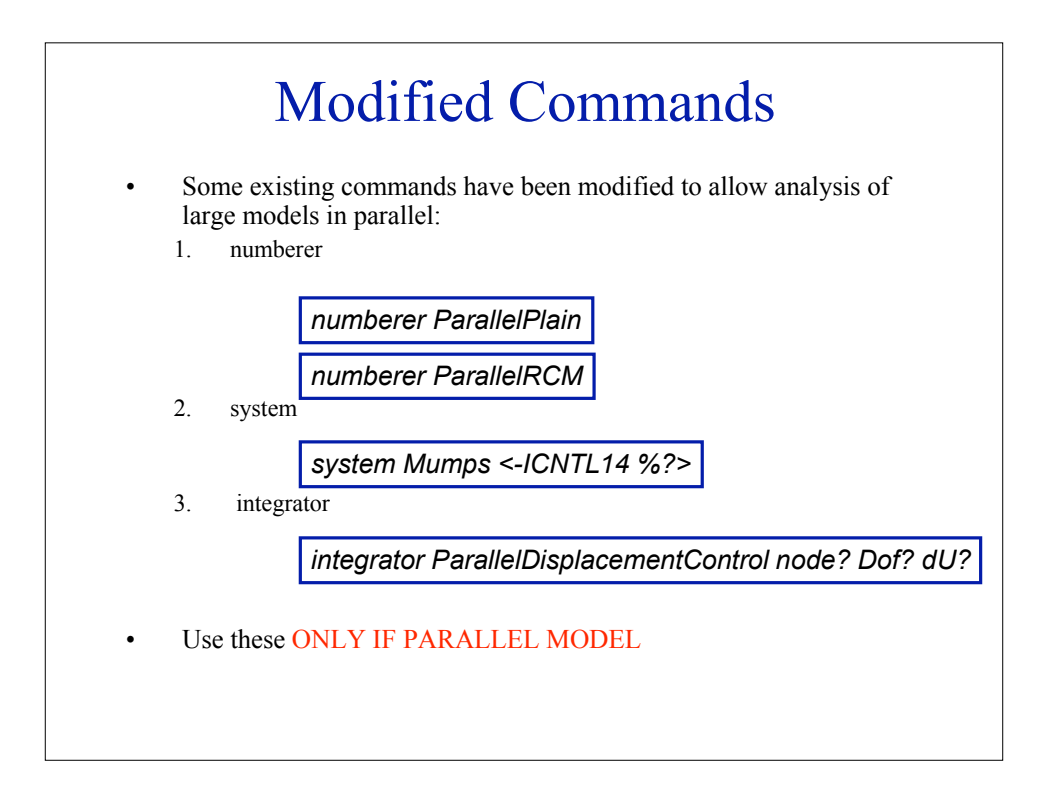

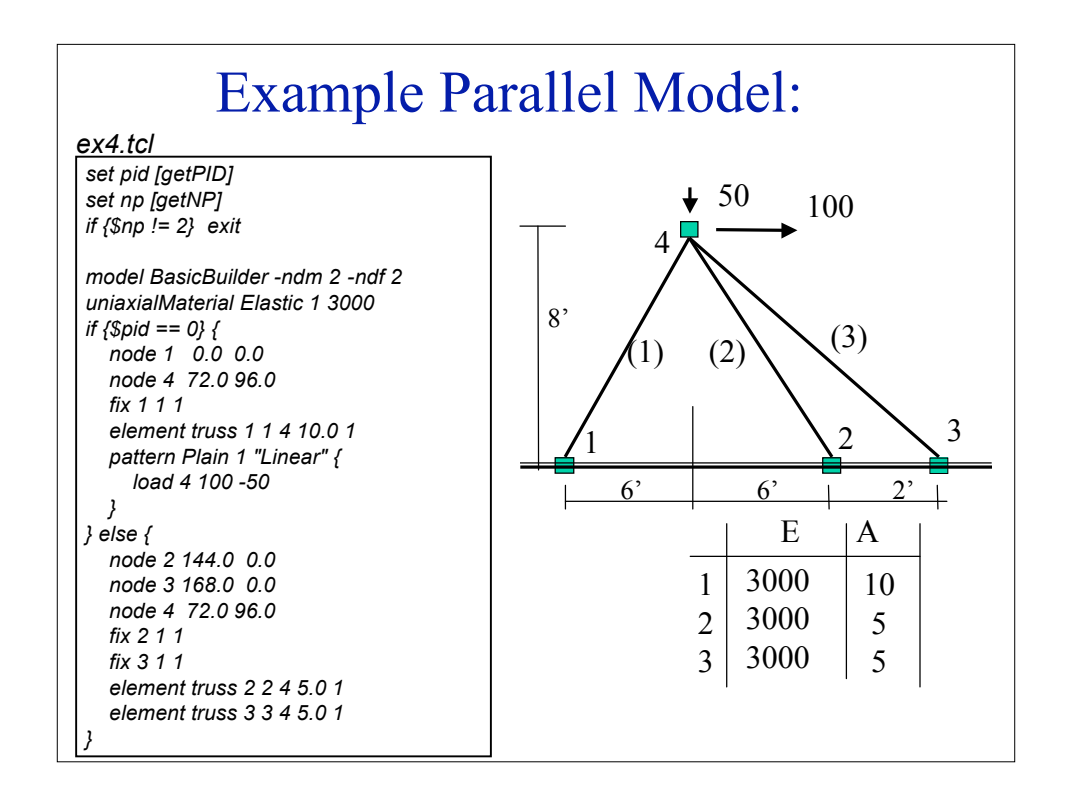

## Example Parallel Analysis: #create the recorder

 $000$ 

recorder Node -file node4.out.\$pid -node 4 -dof 1 2 disp

#create the analysis constraints Transformation **numberer ParallelPlain system Mumps** test NormDispIncr 1.0e-6 6 2 algorithm Newton integrator LoadControl 0.1 analysis Static

#perform the analysis analyze 10

# print to screen node 4 print node 4

Node: 4 4<br>Coordinates : 72 96<br>commitDisps: 0.530093 -0.177894<br>Velocities : 0 0<br>unbalanced Load: 100 -50<br>ID : 0 1

bin> mpirun -np 2 OpenSeesMP ex4.tcl

Terminal - bash  $-86x31$ 

(c) Copyright 1999,2000 The Regents of the University of California All Rights Reserved<br>(Copyright and Disclaimer @ http://www.berkeley.edu/OpenSees/copyright.html)

OpenSees -- Open System For Earthquake Engineering Simulation<br>Pacific Earthquake Engineering Research Center -- 1.7.5

Process Terminating 0

Node: 4

Coordinates : 72 96<br>commitDisps: 0.530093 -0.177894<br>Velocities : 0 0 werefittes : 0 0<br>
unbalanced Load: 0 0<br>
ID : 0 1

Process Terminating 1<br>bin> diff node4.out.0 node4.out.1  $bin_{>$ 

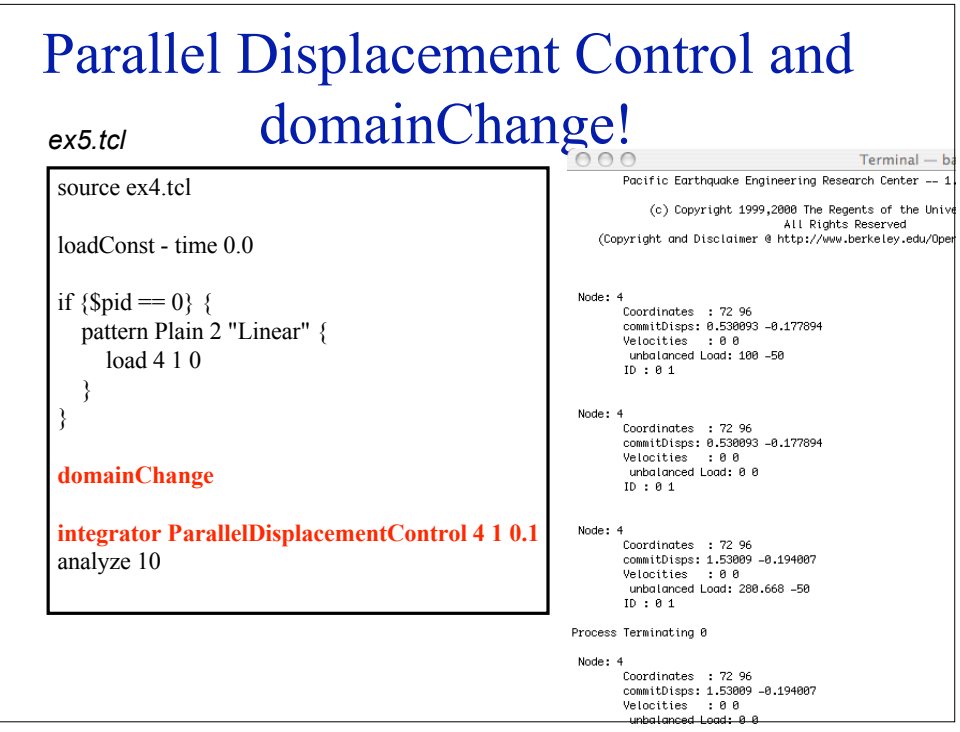

# Things to Watch For

- 1. Deadlock (program hangs)
	- send/recv messages
	- Opening files for writing  $&$  not closing them
- 2. Race Conditions (different results every time run problem)
	- parallel file system.
- 3. Load Imbalance
	- poor initial task assignment.

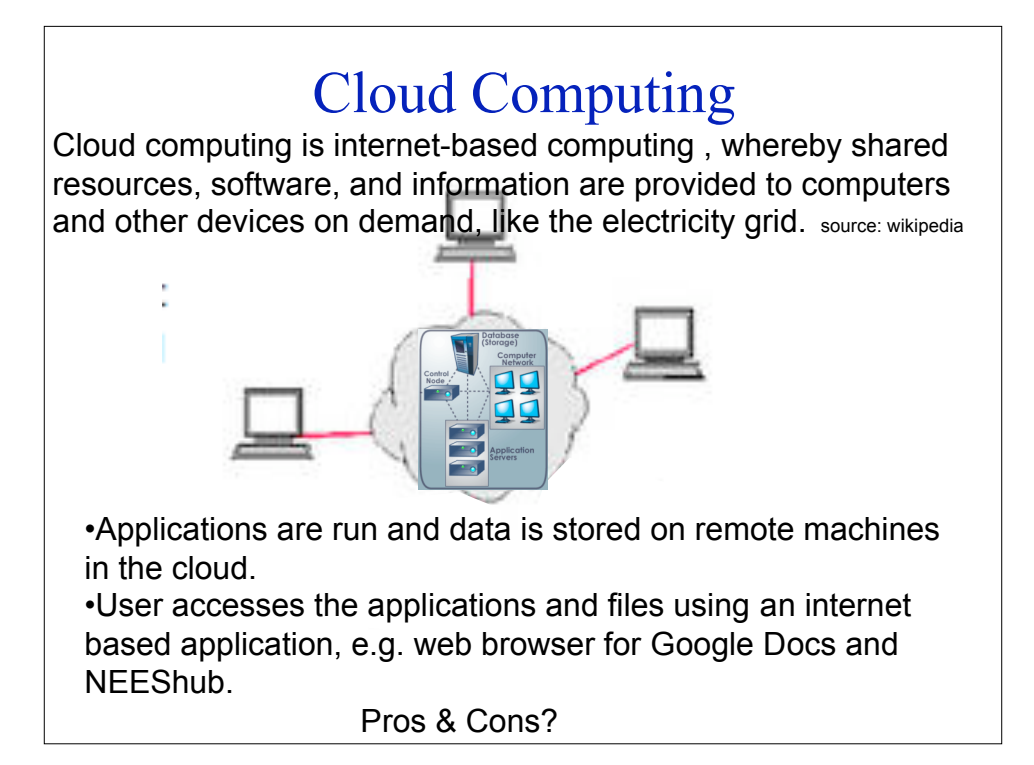

## NEEShub • The power behind NEES at http://nees.org • Maintained and developed at Purdue by NEEScomm • Built using proven HUBzero technology (nanoHUb > 100,000 users) • A science gateway for education and research in earthquake engineering Cyberinfrastructure: NEEShub Through a browser engineers can: • Upload and view experimental data • Browse online seminars and courses

- Launch sophisticated tools using remote computational
- resources (OpenSeesLab)

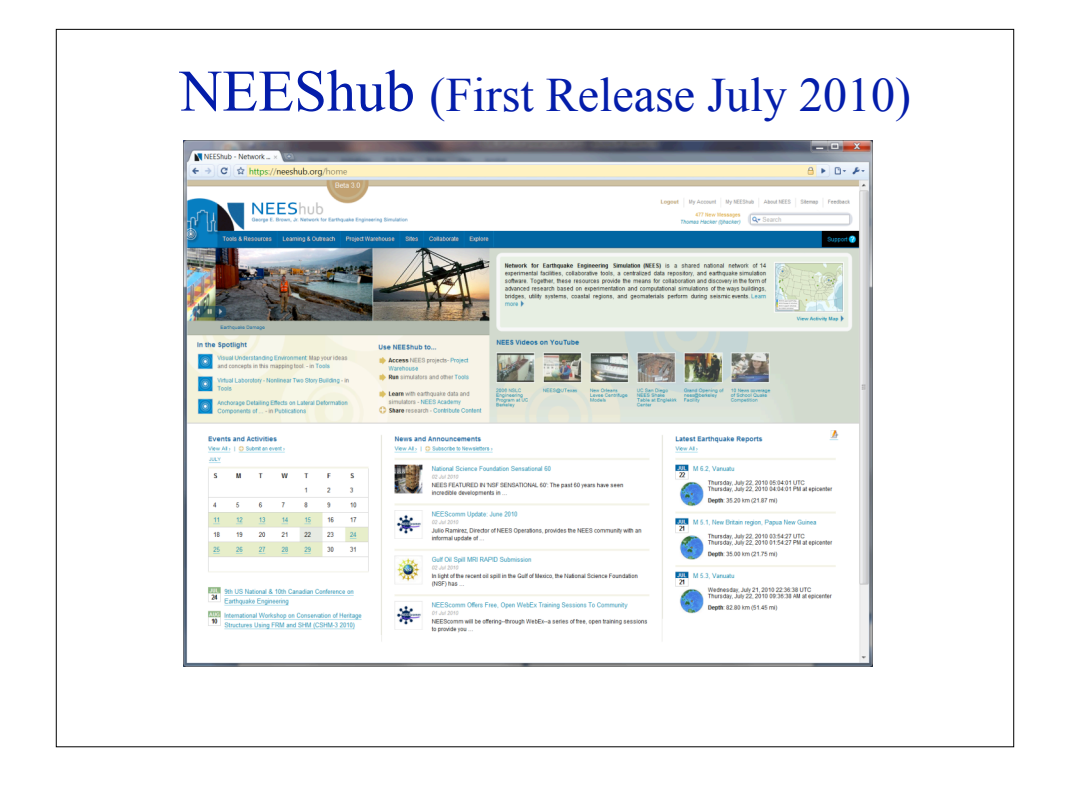

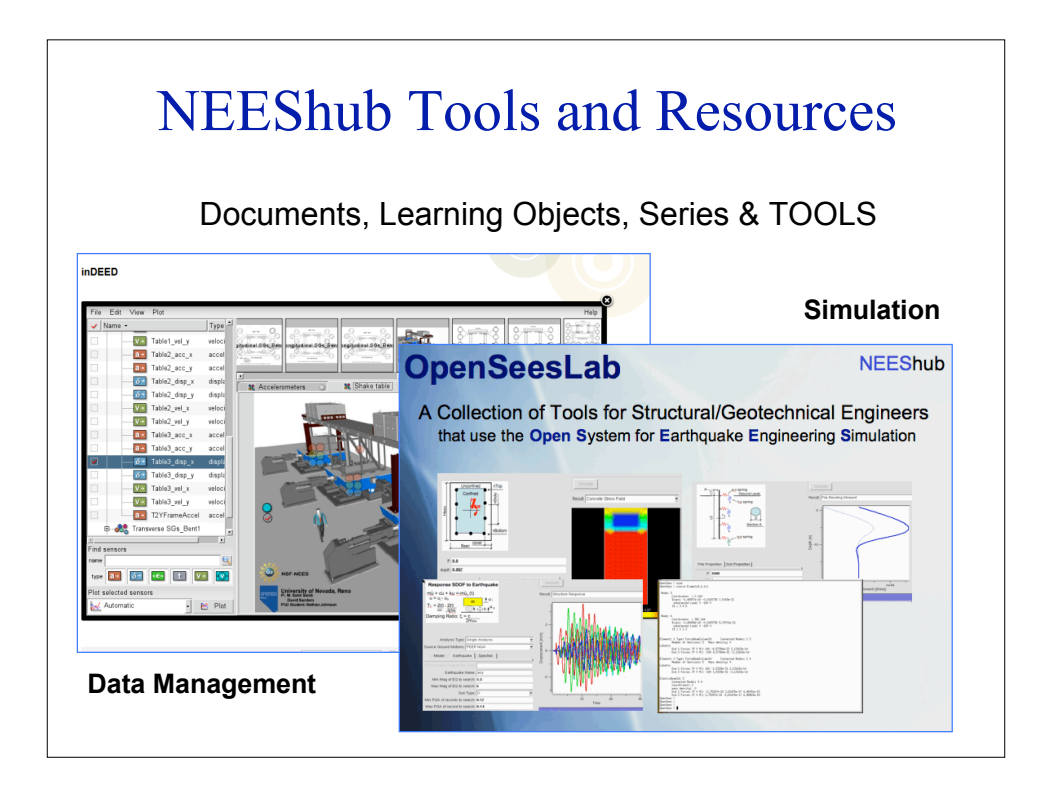

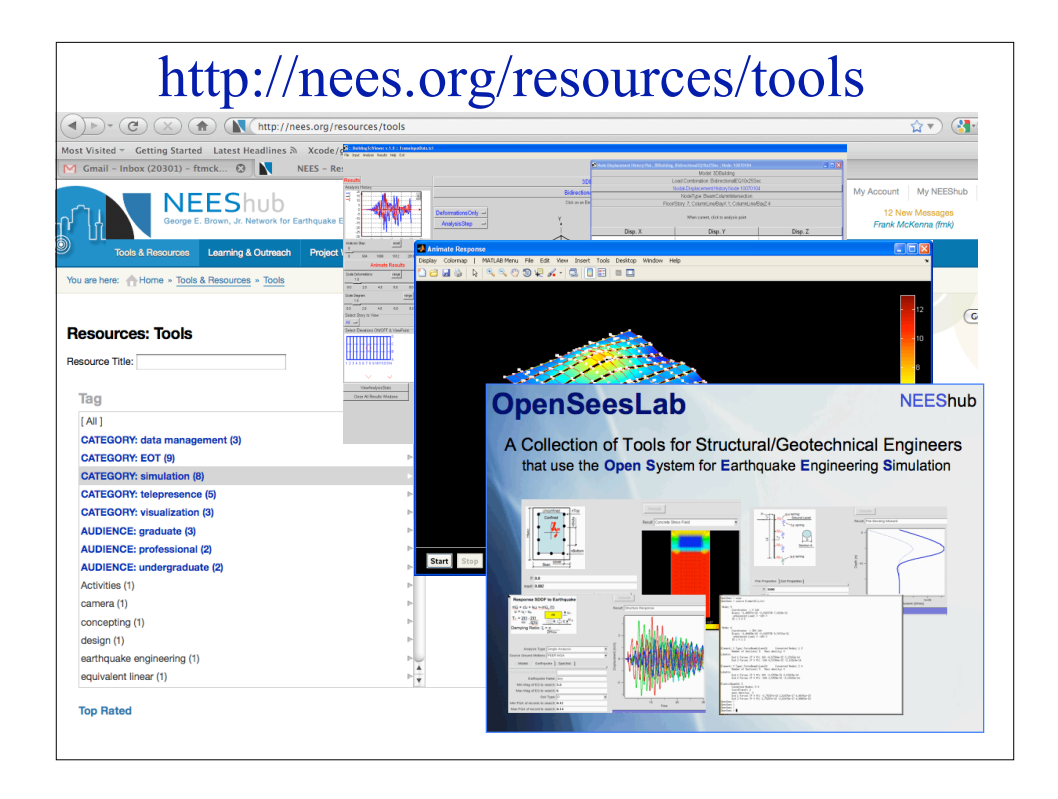

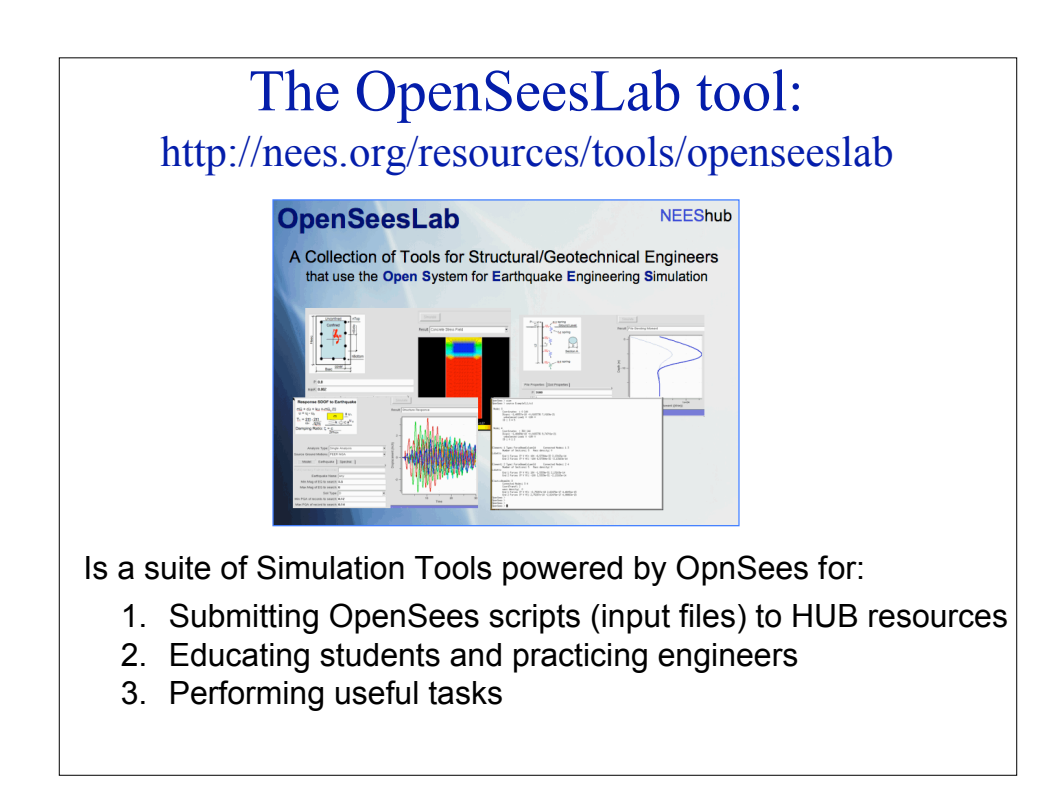

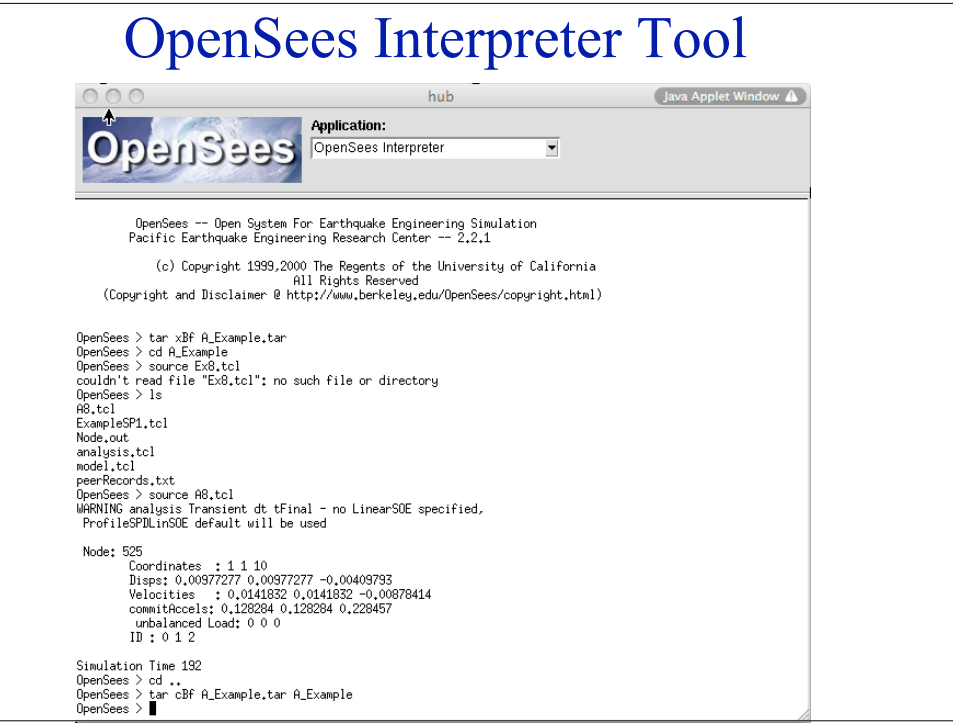

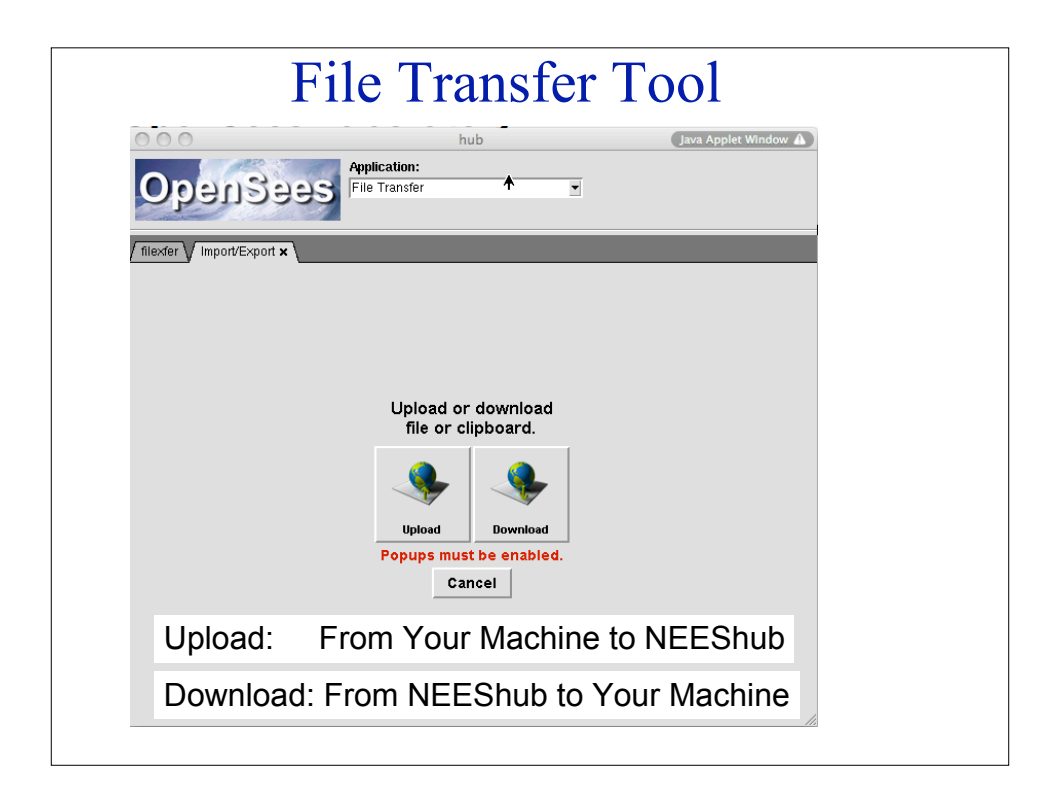

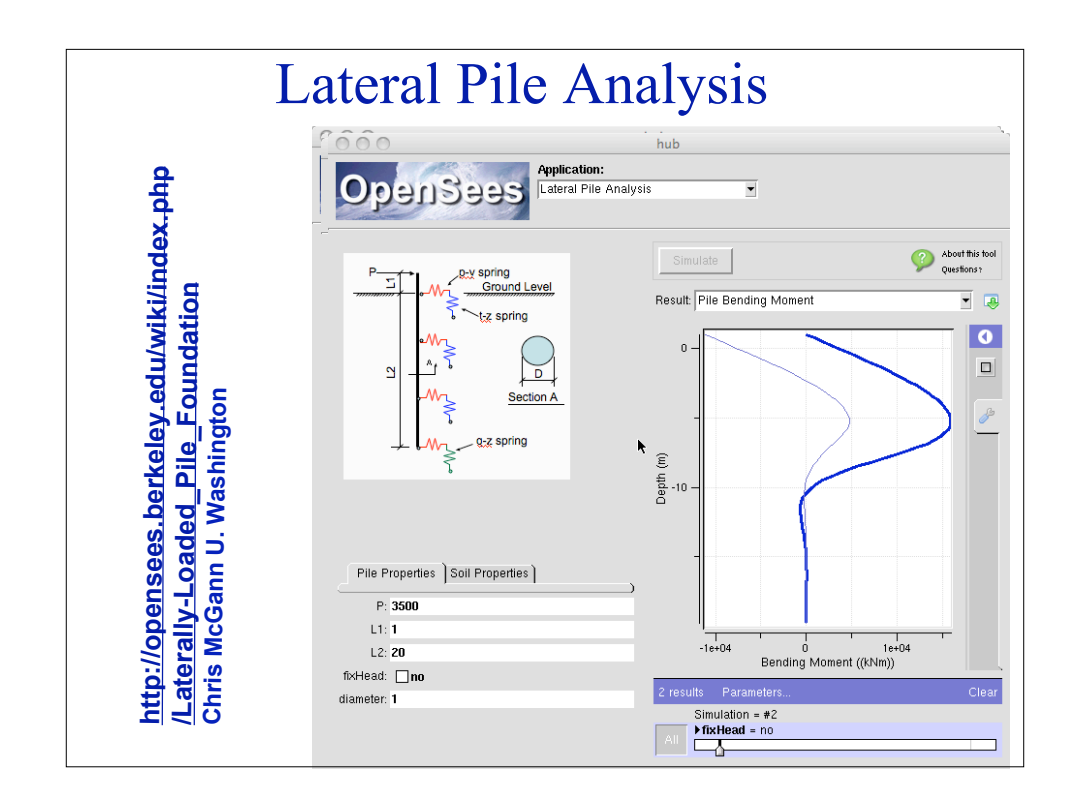

# NEEShub things to know:

- 1. Anyone can get an account (it's free!)
- 2. You can have 5 sessions running at once
- 3. The sessions stay alive until you kill them
- 4. With each session you get a new data directory, some tools by default will store their information there.
- 5. You have 1GB storage by default (it is expandable!)

# Any Questions?